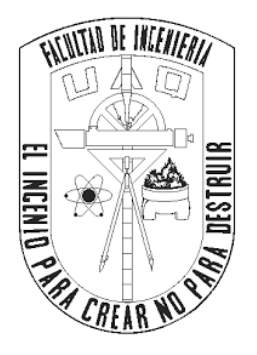

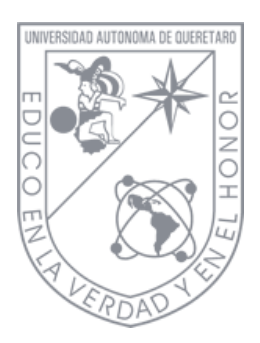

## UNIVERSIDAD AUTÓNOMA DE QUERÉTARO CAMPUS SAN JUAN DEL RÍO FACULTAD DE INGENIERÍA INGENIERÍA ELECTROMECÁNICA

### "SISTEMA DE GENERACIÓN DE SEÑALES ARMÓNICAS SINTÉTICAS Y REALES PARA ESTUDIO DE SU IMPACTO EN EQUIPOS ELÉCTRICOS"

PRESENTA:

RUBÉN DENILSON BÁRCENAS PERALTA

DIRIGIDO POR:

DR. MARTÍN VALTIERRA RODRÍGUEZ

SAN JUAN DEL RÍO, QUERÉTARO, 2022

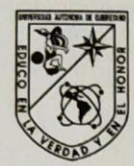

## UNIVERSIDAD AUTÓNOMA DE QUERÉTARO

#### **FACULTAD DE INGENIERÍA**

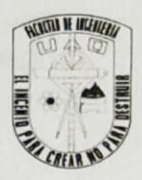

CAMPUS SAN JUAN DEL RÍO

Sistema de generación de señales armónicas sintéticas y reales para estudio de su impacto en equipos eléctricos

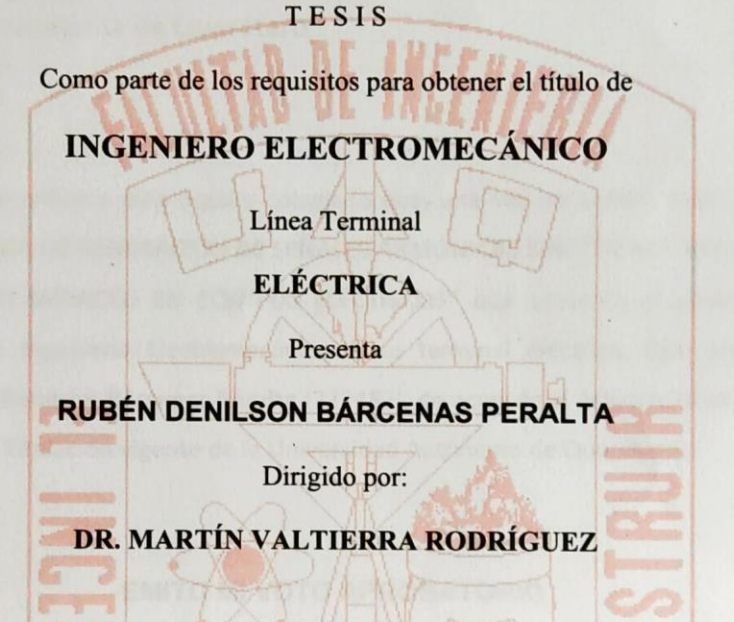

SINODALES:

DR. MARTÍN VALTIERRA RODRÍGUEZ (11869) **Presidente** 

**DR. JUAN PABLO AMEZQUITA SANCHEZ (11508) Secretario** 

**DR. JESÚS ROONEY RIVERA GUILLEN (8943)** Vocal

DR. LUIS MORALES VELAZQUEZ (6829) **Suplente** 

San Juan del Río, Qro., Septiembre 2022.

#### **RESUMEN**

Hoy en día la mayoría de las actividades que se realizan a diario dependen del uso de la energía eléctrica. De hecho, la gran mayoría de los equipos funcionan con corriente alterna en una red monofásica con un valor nominal de 127 VRMS, la cual tiene una frecuencia de 60 Hz. Sin embargo, esta onda no es ideal, existen diferentes disturbios eléctricos que afectan la calidad de la energía, distorsionando la forma de onda y, por lo tanto, afectando el desempeño de los equipos que son alimentados por esta onda. Entre estos disturbios, uno de los más comunes son los armónicos los cuales son señales con valores de frecuencia múltiplos de la señal fundamental, es decir de la componente de 60 Hz. Al ser uno de los más comunes, es deseable contar con un sistema que pueda generar estos disturbios de forma controlada con el objetivo de estudiar el desempeño de diferentes equipos ante distintas condiciones armónicas de operación. En este sentido, este trabajo presenta un prototipo de sistema para generar señales armónicas inducidas a la componente fundamental mediante un transformador de acoplamiento y un amplificador de potencia que permitan sumar la potencia de la señal armónica con la potencia de la red eléctrica, obteniendo así una señal distorsionada que alimente a distintos tipos de cargas eléctricas ya sea del tipo lineal o del tipo no lineal. Además de las señales sintéticas, también se podrán adquirir y generar señales reales con contenido armónico. Para este caso en particular, las señales pasarán por una etapa de filtrado que remueva la componente fundamental y solo quede el contenido armónico para ser inducido en la red eléctrica, reconstruyendo así de forma general la componente original. Para esto, la propuesta también cuenta con la adquisición de señales de voltaje y corriente, las cuales permiten conocer y comparar las señales generadas con las señales adquiridas de voltaje, mientras que las de corriente permiten ver cómo se comporta la forma de onda de corriente al ser alimentada con la señal distorsionada.

Palabras clave: Generador de armónicos, LabVIEW, Señales armónicas sintéticas, Señales armónicas reales, Transformada de Fourier.

3

### **DEDICATORIA**

*Con todo mi afecto dedico este trabajo a las personas que creyeron en mí y siempre me apoyaron, a mi padre Rubén Bárcenas Peralta y a mi madre Rosita Minerva Peralta Segura que gracias a toda su ayuda pude lograr mi deseo de pequeño de ser ingeniero, así como a mi hermana Ximena que siempre estuvo conmigo, mostrando interés y dándome ánimo.*

*A mi novia Jaquelin por siempre darme ánimos, brindándome todo su amor y siempre estando ahí para mí a pesar de los problemas con un ánimo entusiasta.*

*A mis tíos Ángeles y Hermes por bridarme un pedazo de su techo y un poco de su comida durante este tiempo, queriéndome como a un hijo.*

### **AGRADECIMIENTOS**

A mis padres, Rubén Bárcenas Peralta y Rosita Minerva Peralta Segura, por brindarme todo su apoyo a pesar de las circunstancias difíciles y darme la mejor educación posible.

A mi hermana Ximena por apoyarme, darme ánimos y siempre teniendo fe en mí.

A mi novia Jaquelin por todo su amor hacia mí, teniendo siempre una sonrisa que me alegraba y me motivaba a seguir.

A todos mis familiares que me apoyaron, especialmente a mis tíos Ángeles y Hermes por abrirme las puertas de su hogar, brindándome toda su ayuda como a un hijo.

A todos mis compañeros, en especial a aquellos que se volvieron mis amigos Saul, Cristian y Amaury por compartir muchas experiencias durante estos años.

A mi asesor el Dr. Martin Valtierra Rodríguez por permitirme trabajar con él, por la paciencia que tuvo conmigo y por compartir conmigo un poco de su conocimiento.

A la Universidad Autónoma de Querétaro por permitirme ser parte de esta gran institución y contribuir a mi formación como profesionista y como persona.

## Índice general

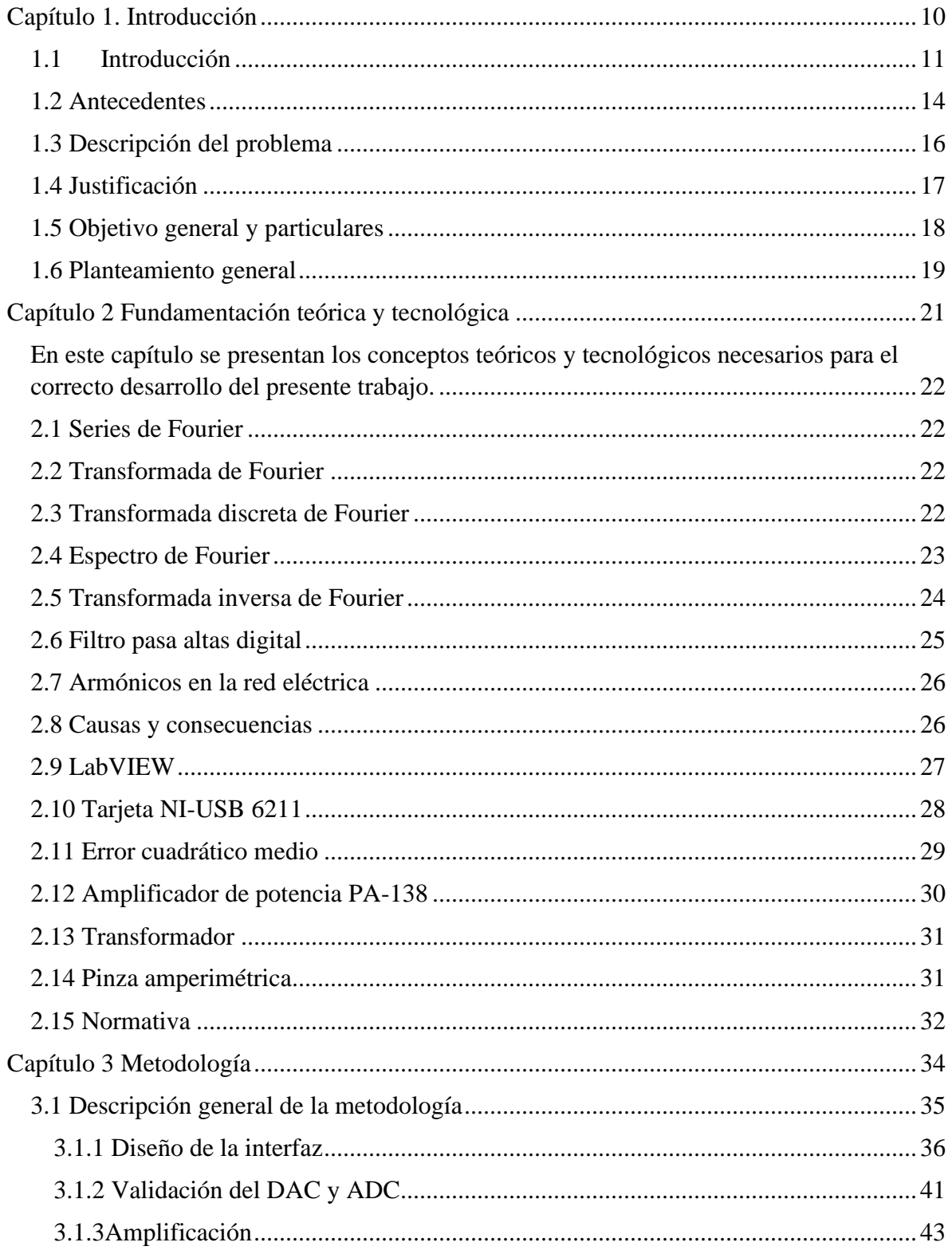

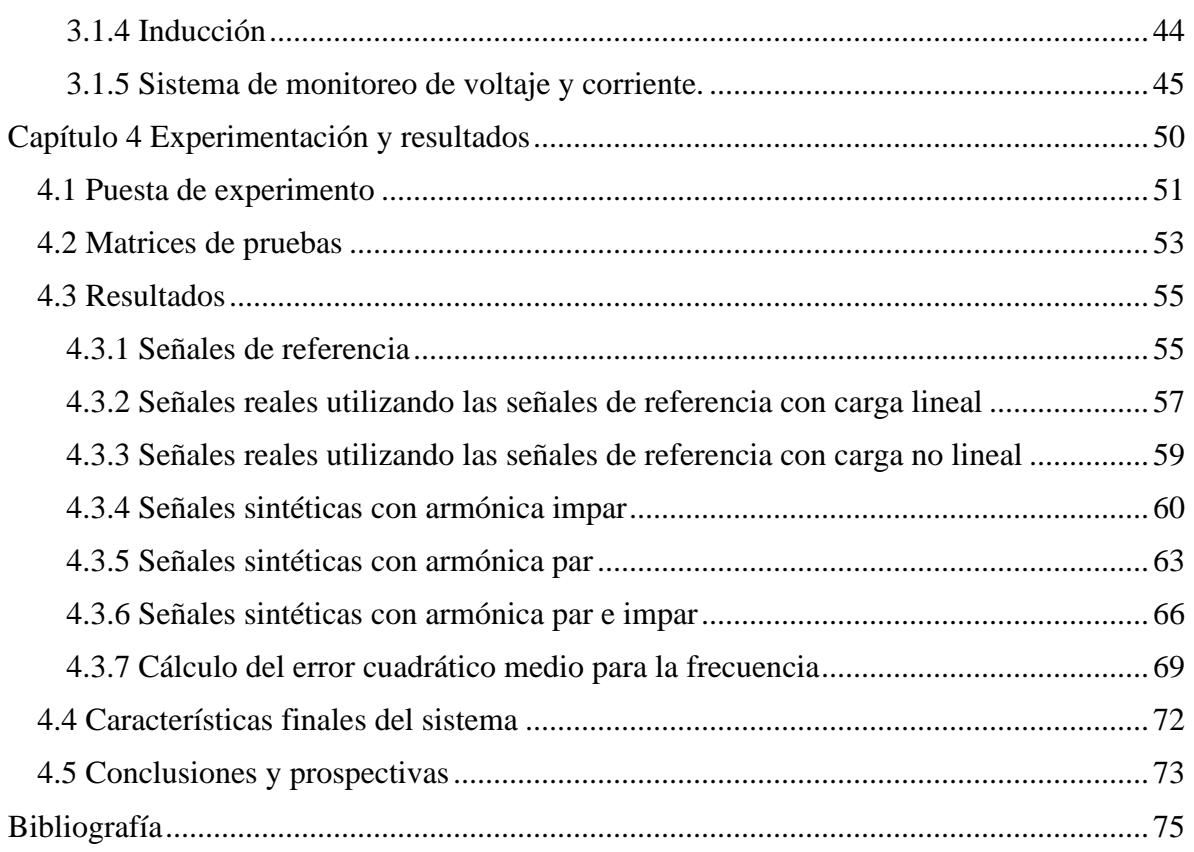

# **Índice de figuras**

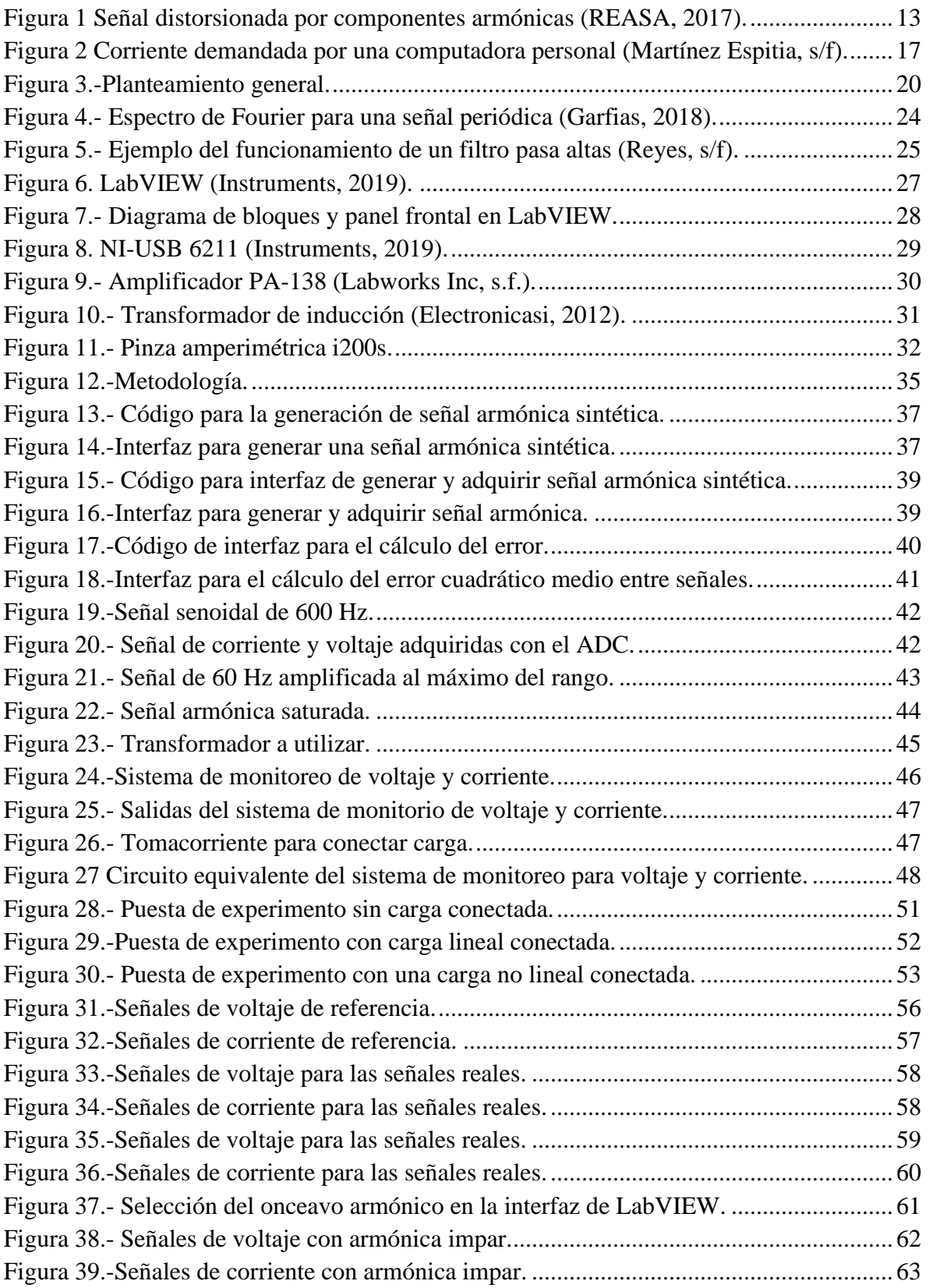

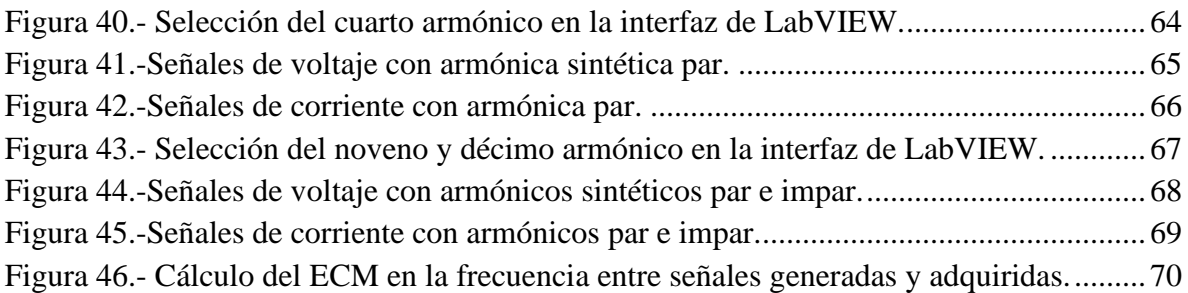

## **Índice de tablas**

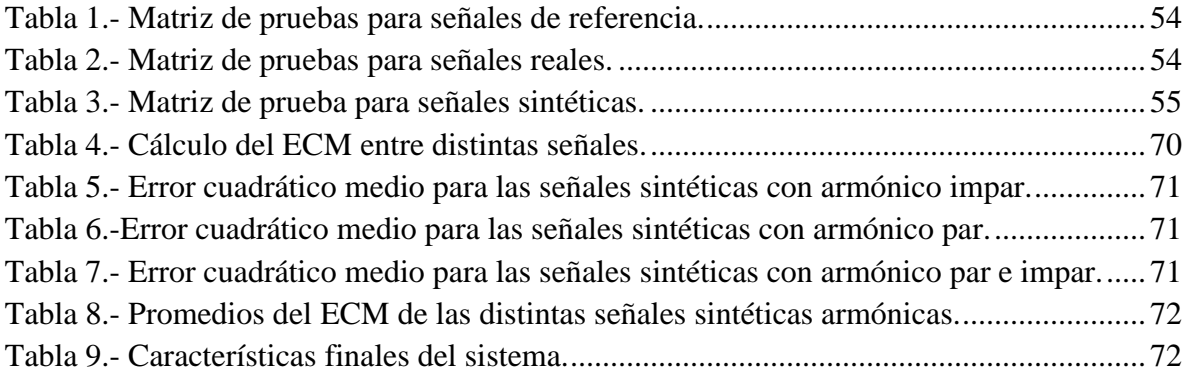

# <span id="page-9-0"></span>**Capítulo 1. Introducción**

#### <span id="page-10-0"></span>**1.1 Introducción**

La electricidad es el efecto que se produce cuando los electrones se trasladan de un punto a otro, ya sea por su falta o exceso de estos en un material (Ternium, 2002). Esta traslación genera y/o transporta energía eléctrica la cual es aprovechada por el ser humano para un sin número de actividades en su vida diaria.

En la actualidad, la mayoría de los equipos tanto residenciales como industriales funcionan con energía eléctrica. En el caso de equipos eléctricos residenciales se encuentran la mayoría de los electrodomésticos, los cargadores para equipo electrónico como los celulares, computadoras o una simple lámpara la cual, en la actualidad, está siendo dominada por la iluminación led. Para el caso de un pequeño taller o la industria en general existen muchos equipos que funcionan con energía eléctrica como lo son máquinas herramientas como tornos, fresadoras y soldadoras, así como motores, transformadores, variadores de velocidad y muchos otros. El uso de estos equipos eléctricos y su interacción genera diferentes disturbios eléctricos los cuales se pueden entender como perturbaciones que pueden llegar a presentarse en cualquier momento en la red eléctrica. Esto no significa que deje de existir el suministro del voltaje, sino que existen variaciones de la onda ideal de voltaje las cuales pueden llegar a afectar el funcionamiento o causar una falla en los equipos que estén conectados al mismo suministro eléctrico.

En general, los disturbios pueden verse reflejados en 2 formas principales, es decir en deformaciones en la amplitud o en frecuencia de la onda. En los primeros se pueden encontrar las sobretensiones o caídas de tensión que pueden a llegar a ser de corta o larga duración (UNAM, 2010). Para el caso de la frecuencia, estos se presentan como un valor distinto a la frecuencia fundamental la cual, para el caso de la generación en México, es un valor de 60 Hz (UNAM, 2010). Es importante mencionar que los cambios de amplitud y frecuencia también pueden ser generador por la presencia de contenido armónico, el cual consiste en la suma de señales senoidales de diferentes amplitudes y frecuencias múltiplos de la componente fundamental.

La presencia de disturbios eléctricos es un tema de preocupación ya que los equipos utilizados actualmente suelen ser más sensibles a cambios presentes en la energía eléctrica que los alimenta, a diferencia de los equipos utilizados en años anteriores. Muchos de estos equipos contienen diferentes componentes electrónicos sensibles a los disturbios eléctricos (cambios de amplitud, frecuencia y forma de onda en general). Esta sensibilidad o factibilidad de daño, hace necesario estudiar el impacto de los disturbios eléctricos en los equipos con el objetivo de hacerlos mucho más robustos y eficientes, así, por ejemplo, un equipo de uso médico podrá seguir funcionando adecuadamente, aunque en la red eléctrica haya variaciones eléctricas. De hecho, además de lograr que el equipo funcione adecuadamente durante más tiempo, también de forma directa reduce costos de mantenimiento y, principalmente, costos o riesgos de afectar a los procesos o humanos que dependan del funcionamiento correcto del equipo.

Además de la sensibilidad de los equipos a los disturbios eléctricos, también es importante mencionar que el desarrollo tecnológico y la necesidad de ahorrar recursos económicos al usar energía eléctrica han conducido a incrementar el uso de equipos que permiten eficientizar los consumos de operación por parte de los equipos, por ejemplo el caso de variadores de velocidad para motores, el uso de equipos de cómputo para el monitoreo o control procesos, la iluminación led, o algunas máquinas eléctricas utilizadas en la industria como lo son las soldadoras de arco u hornos de arco. El uso de estos equipos tiene una consecuencia negativa, la cual es incrementar los niveles armónicos en la red eléctrica (Caramia et al, 2009).

En particular, los disturbios armónicos pueden llegar a ocasionar mal funcionamiento de algunos variadores de velocidad, calentamiento en conductores eléctricos, trasformadores o incluso pueden llegar a causar disparos de interruptores de manera errada y en algunas circunstancias producen interferencias en líneas telefónicas locales o vecinas, donde la pérdida, mal funcionamiento o daño parcial de estos equipos se traduce en afectaciones para el consumidor lo cual significa un gasto económico.

Las componentes armónicas están alejadas de ser una senoidal pura, lo cual termina afectando al equipo que alimenta. En la Figura 1, se puede observar la onda senoidal pura la cual contiene únicamente la componente fundamental de 60 Hz, en la segunda parte se observan dos ondas armónicas más como lo son la 5ª armónica (300 Hz) y la 7ª armónica (420 Hz) y, por último, se observa la onda distorsionada que resulta de sumar la onda senoidal con las señales armónicas (REASA, 2017).

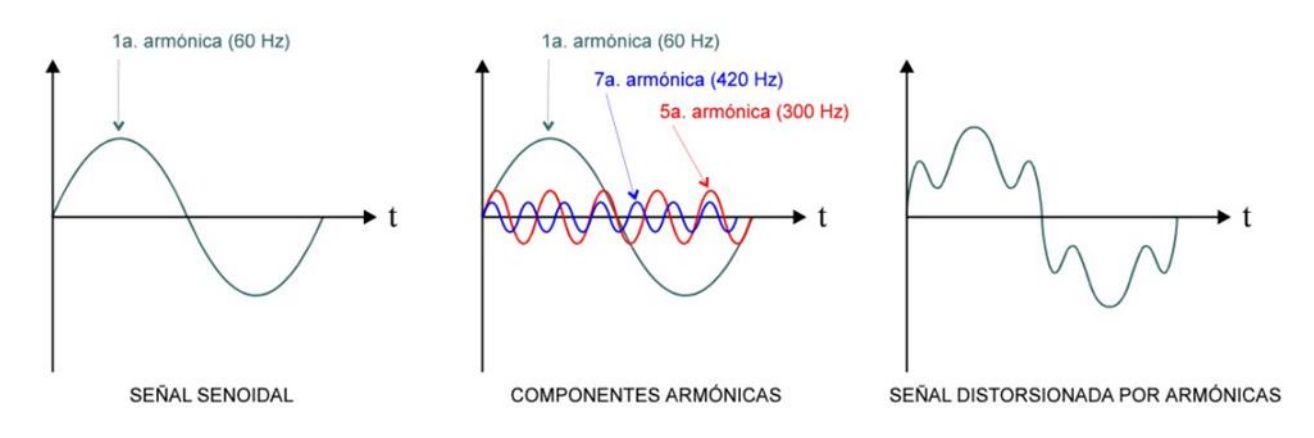

<span id="page-12-0"></span>*Figura 1 Señal distorsionada por componentes armónicas (REASA, 2017).*

En base a lo anterior, es decir a la proliferación de equipos que generan contenido armónico y al impacto negativo que los armónicos tienen en los equipos, se ha vuelto una tarea fundamental el estudiar como es el comportamiento de los equipos ante estas condiciones. En este sentido, tanto en la literatura y como lo referente a equipos comerciales de pruebas, se han diseñado y desarrollado diferentes propuestas de software y hardware para construir sistemas que puedan someter a los diferentes equipos a condiciones de disturbios eléctricos o particularmente a contenido armónico para así desarrollar equipos más robustos, insensibles y eficientes bajo condiciones indeseadas pero existentes en la red eléctrica. En la siguiente sección se describen algunos de estas contribuciones.

#### <span id="page-13-0"></span>**1.2 Antecedentes**

A través de los últimos años se han reportado algunos trabajos que realizan contribuciones en la generación, detección y clasificación de disturbios eléctricos.

De forma internacional se han hecho contribuciones para detectar armónicos mediante análisis frecuencial. Por ejemplo, a partir de simulaciones realizadas en PSCAD 4.1.0, construyendo sistemas eléctricos de potencia para analizar las perturbaciones eléctricas más comunes que afectan la calidad de energía, se implementaron distintos algoritmos utilizando Matlab para el análisis frecuencial (Alzate et al 2008). En el trabajo de Mendoza (2015), usando un análisis de la frecuencia, se logra identificar cual es el armónico que causa más problemas en la instalación eléctrica, posteriormente esta información es utilizada para sintonizar el filtro que logre su atenuación.

También se han hecho estrategias de detección y control de armónicos para minimizar su impacto negativo en equipos. Por ejemplo, utilizando un arrancador suave y una bomba de agua alimentada eléctricamente, se obtiene el espectro de frecuencia de las señales haciendo uso de LabVIEW, posteriormente se diseña un filtro pasivo con base en un circuito resonante, se propone un valor de capacitancia y se fabrica un inductor de manera manual de acuerdo con el valor obtenido para la minimización del impacto de los armónicos (Cevallos, 2018).

En el trabajo de Santillán (2020), se presenta la relación para simular efectos armónicos obtenidos a partir de un análisis tiempo-frecuencia para generar su equivalente en dispositivos eléctricos y así verificar que se satisfacen los estándares de calidad y los límites normativos. Por otro lado, también se encuentran contribuciones para desarrollar sistemas que generen señales armónicas para poder estudiar su impacto en equipos eléctricos. En particular, a partir de una interfaz utilizando el lenguaje de programación C# se generan señales arbitrarias para después obtener las características de la corriente a través de un osciloscopio de gama alta (Cotán, 2017).

De forma nacional, también se encuentran contribuciones hechas para desarrollar sistemas de generación de disturbios eléctricos, los cuales tienen el objetivo de alimentar a otros equipos para así poder evaluar sus capacidades de funcionamiento. En el trabajo de Calderón et al (2015), se modela y genera un control para producir diferentes tipos de SAGs (caídas de tensión) que pueden ser usados para el estudio del desempeño de generación eléctrica en los generadores eólicos. También, Pellico (2015) desarrolla un sistema para generar señales arbitrarias a través de una interfaz y una función matemática o señales predefinidas utilizando un dispositivo lógico programable (FPGA, Field Programmable Gate Array).

Finalmente, de forma local, González et al (2015) presenta el método de descomposición y, usando señales sintéticas, hace la detección del disturbio eléctrico y lo clasifica de acuerdo con el tipo o clase al que pertenece. Estas señales son amplificadas y mediante un trasformador son añadidas a la señal eléctrica proporcionada por CFE para tener una mayor potencia. Por otro lado, también se han realizado algunos trabajos como el de Gutiérrez (2014) quien desarrolla una interfaz en Matlab para generar señales sintéticas con los principales disturbios eléctricos utilizando un FPGA.

Aunque de forma internacional, nacional y local se han presentado diferentes trabajos en el área de generación y monitoreo de disturbios eléctricos, la mayoría de estos trabajos se basan únicamente en simulaciones y, los que generan señales, suelen ser de corriente de baja potencia lo cual limita su aplicación o funcionalidad para poder alimentar cargas eléctricas reales; en este sentido, si las cargas eléctricas no pueden operar, el estudio de su desempeño bajo condiciones de disturbios eléctricos no puede llevarse a cabo. Por este motivo, es de importancia para la investigación del impacto de armónicos en equipos eléctricos, el desarrollo de un sistema que pueda generar señales armónicas sintéticas (diseñadas por el usuario) y señales armónicas reales (mediciones eléctricas reales) de una potencia suficiente para poder alimentar cargas eléctricas típicas alimentadas con el voltaje de línea de CFE (Comisión Federal de Electricidad). Por lo tanto, esta problemática será abordada en el presente trabajo.

#### <span id="page-15-0"></span>**1.3 Descripción del problema**

Las componentes armónicas pueden llegar a ocasionar fallos como el sobrecalentamiento en conductores, disparos inoportunos en interruptores, desgaste o reducción de la vida útil de los equipos o incluso interferencias en las redes de telecomunicaciones.

El disturbio eléctrico que se va a analizar en este trabajo son las distorsiones armónicas existentes en la red eléctrica. Por lo tanto, el problema a resolver es diseñar y construir un sistema que sea capaz de generar señales armónicas que sean capaces de alimentar una carga eléctrica conectada a la red de CFE y que sea capaz de adquirir las señales reales de alimentación para su análisis. De esta manera, este trabajo dejará infraestructura suficiente para realizar otras investigaciones que permitan estudiar equipos eléctricos sanos y ver el impacto que se tiene en estos.

Para lograr lo anterior, uno de los principales problemas a resolver es que los sistemas de bajo costo (generadores de funciones) para generar señales que contengan componentes armónicas son de una muy baja potencia, lo cual no es suficiente para alimentar a los distintos equipos. Por otro lado, las máquinas o sistemas capaces de generar disturbios eléctricos de esta capacidad suelen ser de un coste económico muy elevado por lo que no es tan sencilla su adquisición y en algunos casos costeable para el estudio del impacto en equipos eléctricos si se consideran pequeños laboratorios de investigación. En este sentido, se debe buscar una estrategia de reducir los costos del sistema sin reducir en demasía la capacidad de potencia que se puede generar. Adicional a esto, también se debe dar versatilidad al sistema de generar señales sintéticas de acuerdo con las necesidades del usuario y la capacidad de generar señales reales, es decir señales que fueron generadas en condiciones reales de operación y que se desean reproducir en laboratorio para fines de experimentación. Finalmente, también se debe lograr desarrollar un sistema de monitoreo monofásico de corriente y voltaje para poder adquirir las señales reales y cuantificar las capacidades de generación y reproducción de señales armónicas.

#### <span id="page-16-0"></span>**1.4 Justificación**

Las componentes armónicas suelen ser originados por distintos tipos de cargas como lo son las cargas no lineales, ejemplo: cargadores de computadores portátiles (ver Figura 2 para observar la forma de onda de corriente no lineal), el alambrado fluorescente y, en un caso más industrial, los convertidores de potencia, los variadores de velocidad para motores o incluso las soldadoras u hornos de arco. Lo que se busca al usar estos quipos es tratar de ahorrar la mayor energía posible sin embargo el efecto que se tiene es que estas cargas generan componentes armónicas a la red eléctrica afectando así la calidad de la energía o incluso afectando a otros equipos que se encuentren conectados a la misma red (Caramia et al, 2009).

El daño que pueden causar a los quipos eléctricos estas componentes puede ser el de un mal funcionamiento y calentamiento, así como la disminución de vida útil de estos o incluso la pérdida total de los equipos, lo que se traduce en pérdidas económicas para el consumidor o usuario.

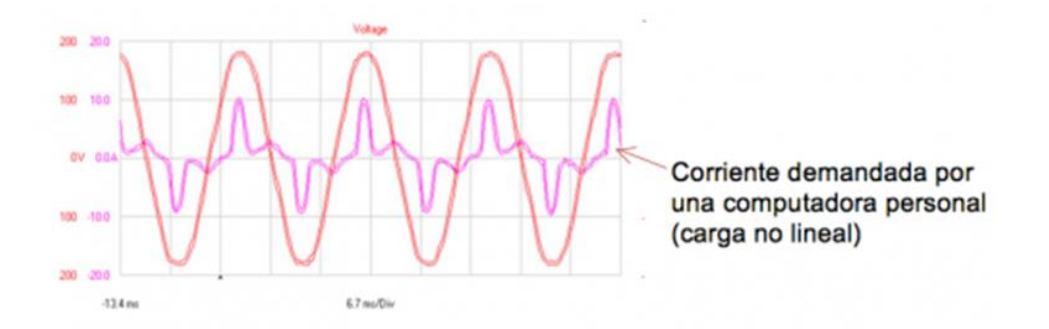

<span id="page-16-1"></span>*Figura 2 Corriente demandada por una computadora personal (Martínez Espitia, s/f).*

Por lo tanto, una de las principales motivaciones para realizar este trabajo es poder diseñar y desarrollar un sistema que sea capaz de generar disturbios eléctricos (señales con contenido armónico) para alimentar cargas con la línea de voltaje de CFE, la cual en futuras investigaciones se puedan investigar equipos eléctricos sanos bajo estas condiciones para evaluar su desempeño y mejorar su robustez, así como su eficiencia. Es importante mencionar que se usará la línea de voltaje de CFE para incrementar la potencia del sistema generador sin incrementar en gran medida el costo. En este sentido, la estrategia de inyección de contenido armónico también justifica la realización de este trabajo.

#### <span id="page-17-0"></span>**1.5 Objetivo general y particulares**

#### Objetivo general

Desarrollar un sistema basado en LabVIEW para la generación de señales armónicas sintéticas y reales mediante inyección de componentes armónicas a la red eléctrica para estudio de su impacto en equipos eléctricos.

Objetivos particulares

• Diseñar una interfaz en la que el usuario pueda modelar componentes armónicas sintéticas usando LabVIEW para que esta sea sumada a la señal proporcionada por la red eléctrica para alimentar equipos eléctricos.

• Desarrollar e integrar a la interfaz desarrollada la herramienta para descomposición armónica de señales reales para su reproducción mediante adición armónica a la componente fundamental.

• Desarrollar un sistema de monitoreo de corriente y voltaje monofásico para la adquisición de las señales generadas.

•Realizar la conexión del circuito de inyección de armónicos mediante un transformador y un amplificador de potencia.

• Monitorear y adquirir las señales eléctricas generadas (armónicas más la fundamental) como matriz de pruebas considerando señales sintéticas y reales.

• Evaluar el error cuadrático medio entre la señal generada y la adquirida en el dominio de la frecuencia haciendo uso la transformada de Fourier.

#### <span id="page-18-0"></span>**1.6 Planteamiento general**

La Figura 3 muestra el planteamiento general del presente trabajo para la realización del proyecto. A continuación, se describen las diferentes actividades.

• Documentación y revisión de tópicos.

Revisar los antecedentes que se tengan sobre la generación de disturbios eléctricos, señales armónicas o señales arbitrarias, así como las herramientas matemáticas para poder llevar a cabo este análisis.

• Desarrollo de interfaz.

En esta sección, con ayuda del software LabVIEW, se desarrollará una interfaz en la que el usuario sea capaz de construir diferentes señales armónicas sintéticas, eligiendo distintos parámetros o generar su señal armónica real previamente adquirida o incluso el poder adquirir una señal.

• Desarrollo de circuito de inyección de armónicos – transformador y amplificador de potencia.

Esta etapa consiste en la integración y realización de conexiones entre la señal de salida (DAC de la tarjeta) con el amplificador de potencia, el transformador de inyección a la red y la línea de la red eléctrica de CFE. Este circuito permitirá inducir la señal armónica a la red eléctrica.

• Desarrollo del sistema de monitoreo de voltaje y corriente.

Haciendo uso de instrumentos de medición se desarrollará un sistema que permita monitorear señales de voltaje y corriente. Para el voltaje se hará uso de un transformador el cual tenga una relación de trasformación que proporcione un valor de voltaje a la salida del secundario adecuado para la tarjeta utilizada, mientras que para la señal de corriente se utilizará una pinza amperimétrica.

• Monitoreo y adquisición de señales generadas.

Una vez teniendo desarrollado el sistema de monitoreo de voltaje y corriente, se generarán señales a partir de software y se obtendrán estas señales con ayuda de la tarjeta NI-USB 6211 para el posterior análisis de estas, considerando que estas incluyen la componente de la red eléctrica a 60Hz.

• Análisis de resultados.

Una vez teniendo las señales generadas desde la interfaz de LabVIEW y las señales reales obtenidas haciendo uso del software MATLAB se realizará una comparativa entre ambas obteniendo el porcentaje de error en el dominio de la frecuencia. Finalmente, los resultados se documentarán en el trabajo de tesis.

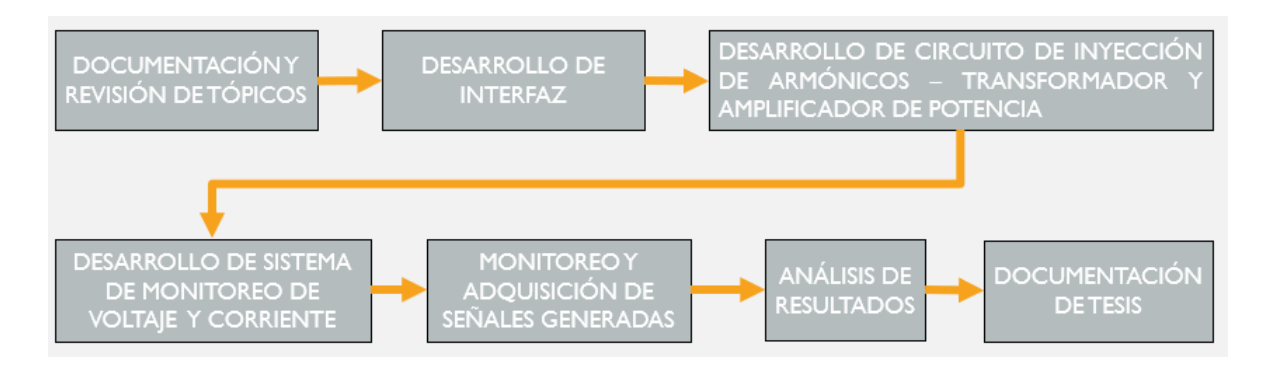

<span id="page-19-0"></span>*Figura 3.-Planteamiento general.*

# <span id="page-20-0"></span>**Capítulo 2 Fundamentación teórica y tecnológica**

<span id="page-21-0"></span>En este capítulo se presentan los conceptos teóricos y tecnológicos necesarios para el correcto desarrollo del presente trabajo.

#### <span id="page-21-1"></span>**2.1 Series de Fourier**

Una forma básica de representar señales periódicas de manera matemática es la serie de Fourier, la cual es una suma lineal ponderada de exponenciales complejas o sinusoidales armónicamente relacionadas. Baptiste Joseph Fourier (1768-1830) fue un matemático francés el cual utilizó esta expansión de series trigonométricas para tratar de describir el fenómeno de la conducción del calor. Aunque su trabajo fue motivado por tratar de resolver el problema de la conducción del calor, las técnicas que desarrolló a principios del siglo XIX han resultado útiles para una variedad de problemas de distintos campos como la óptica, electromagnetismo, comunicaciones o vibración en sistemas mecánicos (Proakis & Manolakis, 2007).

$$
x(t) = a_0 + \sum_{n=1}^{\infty} [a_n \cos 2\pi n F_0 t - b_n \sin 2\pi n F_0 t]
$$
 (1)

Donde  $a_0$  es un valor real,  $F_0$  es el periodo fundamental de la señal,  $a_n =$  $2|C_n|\cos\theta_n$  y  $b_n = 2|C_n|\sin\theta_n$ .

#### <span id="page-21-2"></span>**2.2 Transformada de Fourier**

La transformada de Fourier permite pasar una función del dominio del tiempo al dominio de la frecuencia conociendo así las componentes frecuenciales de esta con ayuda de un kernel de transformación exponencial complejo, el cual puede ser representado como una suma de senos y cosenos (Proakis & Manolakis, 2007)

$$
X(F) = \int_{-\infty}^{\infty} x(t)e^{-j2\pi Ft}dt
$$
 (2)

Donde  $X(F)$  es la transformada de Fourier de  $x(t)$ .

#### <span id="page-21-3"></span>**2.3 Transformada discreta de Fourier**

La transformada discreta de Fourier es un método numérico utilizado para pasar una señal en el dominio del tiempo al dominio de la frecuencia para conocer sus componentes

frecuenciales. Estudia funciones periódicas en parámetros cerrados, arrojando como resultado otra señal discreta (lifeder, 2019). Es la representación computable de la ecuación analógica (ecuación 2).

$$
F(n) = \sum_{k=1}^{N} f(t_k) e^{-\frac{J 2\pi n}{N}(k-1)}
$$
 (3)

Donde *N* es el total de muestras, n es la frecuencia y  $f(t_k)$  es el valor obtenido al evaluar la función con el número de muestra.

#### <span id="page-22-0"></span>**2.4 Espectro de Fourier**

La amplitud de espectro de una señal periódica es definida por una gráfica amplitud versus frecuencia.

Este gráfico permite una mejor apreciación para conocer las distintas amplitudes de las señales que componen una señal periódica, conociendo tanto su amplitud pico como la frecuencia de esta (ver Figura 4). En el espectro se pueden encontrar componentes como subarmónicos, inter-armónicos, armónicos, componente fundamental y la componente de corriente directa (0 Hz). La resolución frecuencial dependerá del valor del tiempo de muestreo utilizado en la transformada discreta de Fourier.

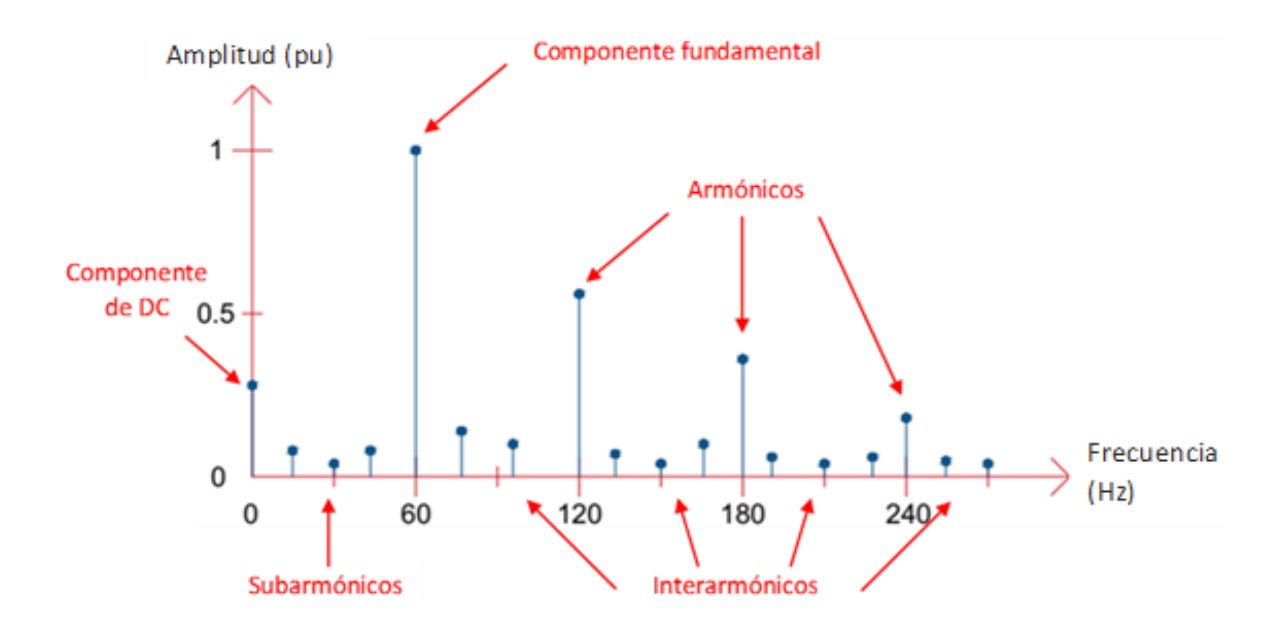

<span id="page-23-1"></span>*Figura 4.- Espectro de Fourier para una señal periódica (Garfias, 2018).*

#### <span id="page-23-0"></span>**2.5 Transformada inversa de Fourier**

La transformada inversa de Fourier es el caso contrario al anterior subtema, permite pasar del dominio de la frecuencia al dominio del tiempo (Proakis & Manolakis, 2007). En este caso, el conocer las componentes frecuenciales permite reconstruir la señal en el dominio del tiempo.

$$
x(t) = \int_{-\infty}^{\infty} X(F)e^{j2\pi F t} dF \tag{4}
$$

Donde  $x(t)$  es la transformada inversa de Fourier de  $X(F)$ .

#### <span id="page-24-0"></span>**2.6 Filtro pasa altas digital**

Los filtros paso altas atenúan las señales situadas por debajo de una frecuencia de corte (banda de atenuación) y permite el paso de señales situadas por encima de la frecuencia de corte (banda de paso). La cantidad de atenuación depende del diseño del filtro ( MathWorks, 2022) de esta manera se puede conservar solo las componentes frecuenciales que son de interés.

Los filtros paso altas se utilizan a menudo para limpiar el ruido de baja frecuencia, eliminar zumbidos en las señales de audio, redirigir las señales con frecuencias más altas a los altavoces adecuados en los sistemas de sonido y eliminar las tendencias de baja frecuencia de los datos de series temporales, resaltando así las tendencias de alta frecuencia.

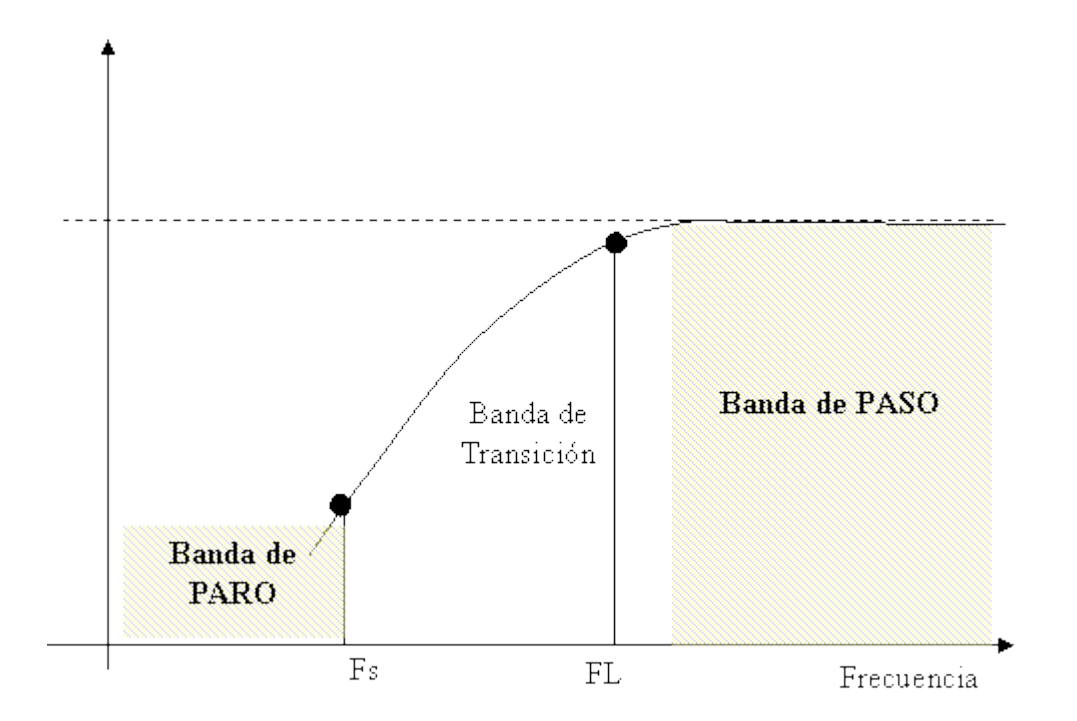

<span id="page-24-1"></span>*Figura 5.- Ejemplo del funcionamiento de un filtro pasa altas (Reyes, s/f).*

#### <span id="page-25-0"></span>**2.7 Armónicos en la red eléctrica**

Una onda de tensión ideal debe tener una amplitud y frecuencia constantes al igual que una onda de tipo sinusoidal, para el caso de un sistema monofásico en México esta debe tener un valor RMS de 127 V y una frecuencia de 60 Hz.

Cuando esta onda no tiene estas características se dice que esta contiene contenido armónico, lo cual puede modificar sus valores de valor pico y/o valor RMS.

La frecuencia de esta onda periódica se denomina frecuencia fundamental y los armónicos son ondas cuyas frecuencias son múltiplos enteros de la frecuencia fundamental (Arcila, s/f).

#### <span id="page-25-1"></span>**2.8 Causas y consecuencias**

Las componentes armónicas son causadas principalmente por cargas no lineales, una carga no lineal cambia su impedancia con el voltaje aplicado instantáneamente, que conducirá a un drenaje de corriente no sinusoidal cuando el voltaje aplicado es así. En otras palabras, este tipo de carga no tiene una relación constante entre corriente y tensión a lo largo del tiempo, por ejemplo, un cargador de batería de computadora portátil o lámparas led en una casa habitación u oficina, para el caso de herramientas industriales una soldadora de arco eléctrico, unidades estáticas de potencia o variadores de velocidad para motores.

Estos efectos tienen consecuencias adversas, como lo son pérdidas de eficiencia añadidas al sistema compuesto por instalación eléctrica y equipos, resonancias inesperadas, perturbaciones en equipos electrónicos, causando fallas "lógicas" en circuitos digitales, sobrecarga no deseada (o necesidad de sobredimensionar) para transformadores y cableados, mal funcionamiento de motores y generadores, disparos de interruptores no deseados o fusibles que se funden (Pinyol, 2015).

#### <span id="page-26-0"></span>**2.9 LabVIEW**

LabVIEW es un software de ingeniería (ver Figura 6) para aplicaciones que requieren monitoreo, control y automatización con acceso rápido a hardware e información de datos.

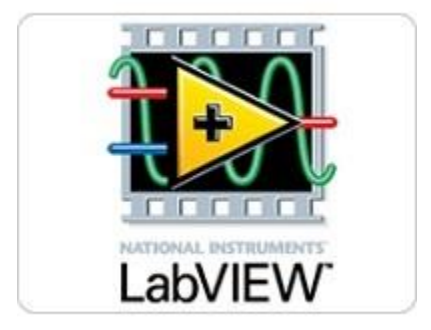

*Figura 6. LabVIEW (Instruments, 2019).*

<span id="page-26-1"></span>El entorno de programación de LabVIEW hace más fácil la integración de hardware para aplicaciones que requieran ingeniería, de esta manera se tiene una forma consistente de adquirir datos a través de un hardware de National Instruments. Mediante la programación usando bloques es posible crear interfaces para de esta manera visualizar datos de una manera rápida, teniendo así una herramienta de adquisición y procesamiento de señales (Instruments, 2019), en la Figura 7 se muestra el diagrama de bloques y el panel frontal en las que se desarrolló la interfaz.

| <b>D</b> Untitled 1 Block Diagram<br>$\equiv$                                                                             | $\Box$ | $\times$   | Untitled 1 Front Panel |  |  |  |                                                  |  |  |  |  | $\times$<br>$\Box$ |
|----------------------------------------------------------------------------------------------------|--------|------------|------------------------|--|--|--|--------------------------------------------------|--|--|--|--|--------------------|
| File Edit View Project Operate Tools Window Help                                                                          |        | <b>Tra</b> |                        |  |  |  | File Edit View Project Operate Tools Window Help |  |  |  |  |                    |
| ◇ @ ■ Ⅱ ● 编 to g a <sup>→</sup> 15pt Application Font ▼ <sub>kp</sub> T <sub>u</sub> T <sub>u</sub> T <sub>u</sub> Search |        | $Q = 2$    |                        |  |  |  | ◇ ⑧ Ⅱ 15pt Application Font ▼ 品▼ 品▼ 图▼ Search    |  |  |  |  | $Q_3$              |
|                                                                                                    |        |            |                        |  |  |  |                                                  |  |  |  |  |                    |
|                                                                                                    |        |            |                        |  |  |  |                                                  |  |  |  |  |                    |
|                                                                                                    |        |            |                        |  |  |  |                                                  |  |  |  |  |                    |
|                                                                                                    |        |            |                        |  |  |  |                                                  |  |  |  |  |                    |
|                                                                                                    |        |            |                        |  |  |  |                                                  |  |  |  |  |                    |
|                                                                                                    |        |            |                        |  |  |  |                                                  |  |  |  |  |                    |
|                                                                                                    |        |            |                        |  |  |  |                                                  |  |  |  |  |                    |
|                                                                                                    |        |            |                        |  |  |  |                                                  |  |  |  |  |                    |
|                                                                                                    |        |            |                        |  |  |  |                                                  |  |  |  |  |                    |
|                                                                                                    |        |            |                        |  |  |  |                                                  |  |  |  |  |                    |
|                                                                                                    |        |            |                        |  |  |  |                                                  |  |  |  |  |                    |
|                                                                                                    |        |            |                        |  |  |  |                                                  |  |  |  |  |                    |
|                                                                                                    |        |            |                        |  |  |  |                                                  |  |  |  |  |                    |
|                                                                                                    |        |            |                        |  |  |  |                                                  |  |  |  |  |                    |
|                                                                                                    |        |            |                        |  |  |  |                                                  |  |  |  |  |                    |
|                                                                                                    |        |            |                        |  |  |  |                                                  |  |  |  |  |                    |
|                                                                                                    |        |            |                        |  |  |  |                                                  |  |  |  |  |                    |
|                                                                                                    |        |            |                        |  |  |  |                                                  |  |  |  |  |                    |
|                                                                                                    |        |            |                        |  |  |  |                                                  |  |  |  |  |                    |
|                                                                                                    |        |            |                        |  |  |  |                                                  |  |  |  |  |                    |
|                                                                                                    |        |            |                        |  |  |  |                                                  |  |  |  |  |                    |
|                                                                                                    |        |            |                        |  |  |  |                                                  |  |  |  |  |                    |
|                                                                                                    |        |            |                        |  |  |  |                                                  |  |  |  |  |                    |
|                                                                                                    |        |            |                        |  |  |  |                                                  |  |  |  |  |                    |
|                                                                                                    |        |            |                        |  |  |  |                                                  |  |  |  |  |                    |
|                                                                                                    |        |            |                        |  |  |  |                                                  |  |  |  |  |                    |
|                                                                                                    |        |            |                        |  |  |  |                                                  |  |  |  |  |                    |
|                                                                                                    |        |            |                        |  |  |  |                                                  |  |  |  |  |                    |
|                                                                                                    |        |            |                        |  |  |  |                                                  |  |  |  |  |                    |

*Figura 7.- Diagrama de bloques y panel frontal en LabVIEW.*

#### <span id="page-27-1"></span><span id="page-27-0"></span>**2.10 Tarjeta NI-USB 6211**

La tarjeta NI USB – 6211 es un dispositivo convertidor digital-analógico multifunción, contiene entradas y salidas digitales y dos contadores de 32 bits. (ver Figura 8) El dispositivo cuenta con un amplificador integrado para configuraciones rápidas a velocidades altas de muestreo, también cuenta con una tecnología que le permite la transferencia de datos de manera bidireccional a través del bus USB.

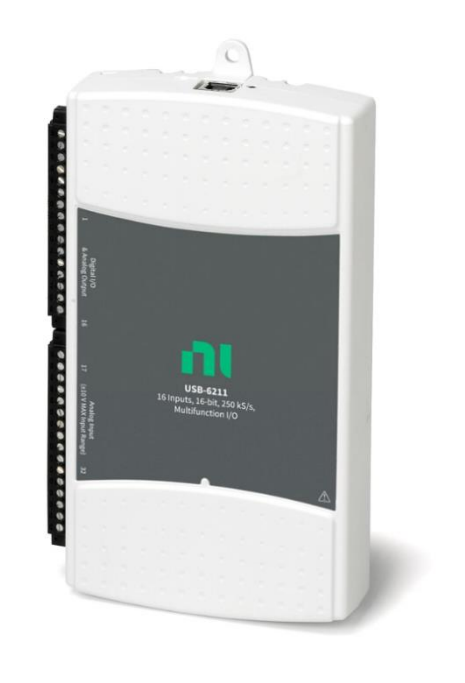

*Figura 8. NI-USB 6211 (Instruments, 2019).*

<span id="page-28-1"></span>Este dispositivo es útil para distintas aplicaciones como el control, diseño y adquisición de datos ya que cuenta con una capacidad de muestreo de 250 kS/s. Cuenta con 16 entradas analógicas, 2 salidas analógicas, 4 entradas digitales, 4 salidas digitales, el rango del ADC y del DAC es de  $\pm 10$  V.

#### <span id="page-28-0"></span>**2.11 Error cuadrático medio**

El error cuadrático medio (ECM) es un indicador que cuantifica la diferencia de un conjunto de datos (señal 1) en comparación con otro conjunto de datos (señal 2). En su cálculo, es necesario la elevación al cuadrado para eliminar cualquier signo negativo, cuanto más bajo es el valor obtenido más parecidos serán los grupos de datos (Statistics How To, 2022). Esto se calcula con ayuda de la siguiente ecuación.

$$
ECM = \frac{1}{n} \sum_{i=1}^{n} (\widehat{Y}_i - Y_i)^2
$$
\n(5)

Donde *n* es el número de muestras,  $\hat{Y}_l$  es la señal de referencia y  $Y_i$  es la señal por comparar.

#### <span id="page-29-0"></span>**2.12 Amplificador de potencia PA-138**

Es un amplificador lineal de potencia que provee poco ruido y distorsión con una potencia de salida máxima de 1000 VA (ver Figura 9). En modo ganancia de voltaje es capaz de dar una ganancia máxima de 48 V, además cuenta con una protección automática contra sobre temperatura y sobre corriente (Labworks Inc, s.f.).

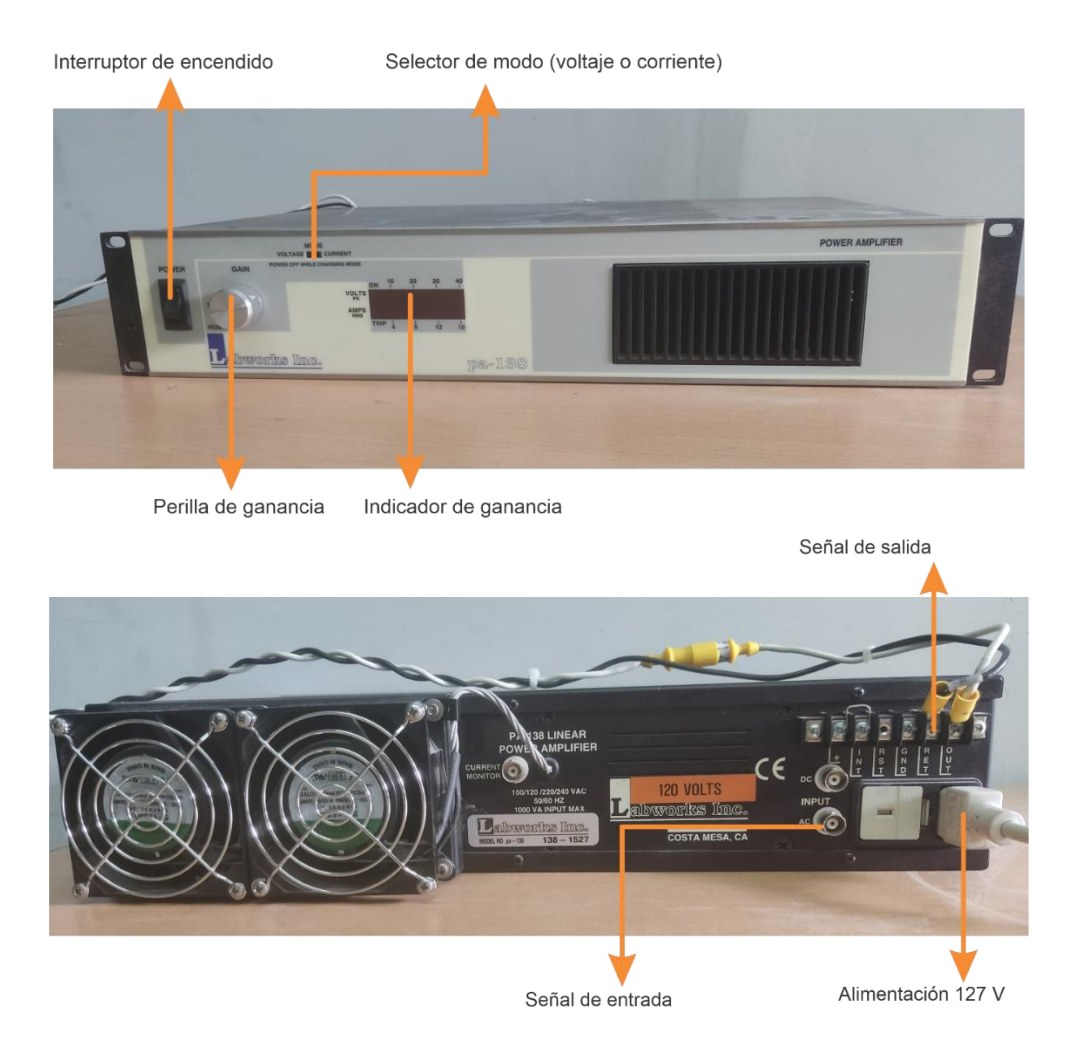

<span id="page-29-1"></span>*Figura 9.- Amplificador PA-138 (Labworks Inc, s.f.).*

#### <span id="page-30-0"></span>**2.13 Transformador**

Un transformador es una máquina eléctrica que consta de dos devanados para inducción mutua. En el caso de un trasformador monofásico, este consta de dos bobinas de alambre conductor enrolladas en un núcleo de un material ferromagnético que es común para ambos. Estas bobinas no se encuentran conectadas físicamente, esta inducción se logra gracias al flujo magnético que fluye a través del núcleo (Álvarez, 2018). Uno de estos devanados se conecta a la fuente de alimentación de corriente alterna (devanado primario), el otro devanado es al que está conectada la carga (devanado secundario). La forma de la señal conectada al devanado primario se mantendrá a la salida del devanado secundario variando únicamente su amplitud de ser el caso. La Figura 10 muestra la figura de un transformador. En este trabajo, el transformador se usará para reducir el rango de voltaje de la señal medida a un rango aceptable por los ADC de la tarjeta.

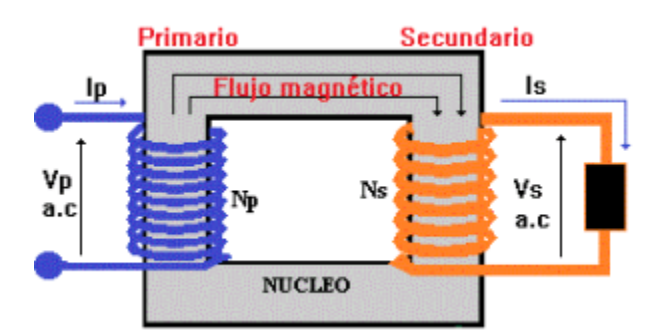

*Figura 10.- Transformador de inducción (Electronicasi, 2012).*

#### <span id="page-30-2"></span><span id="page-30-1"></span>**2.14 Pinza amperimétrica**

Las pinzas amperimétricas amplían la flexibilidad del multímetro y la capacidad de medición al permitir medir hasta miles de Amperes en corriente alterna. La Figura 11 muestra la pinza amperimétrica a utilizar en este trabajo para el censado de la señal de corriente (FLUKE, 2022). La pinza elegida tiene dos rangos de medición: 1) 20 A y 2) 200 A.

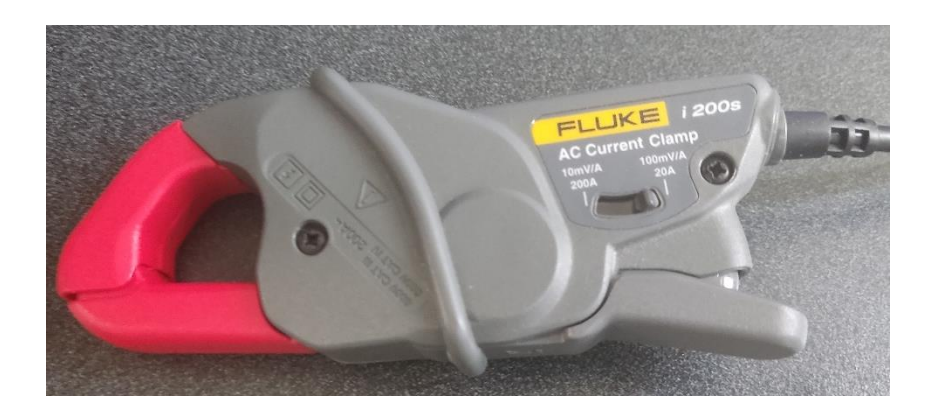

*Figura 11.- Pinza amperimétrica i200s.*

#### <span id="page-31-1"></span><span id="page-31-0"></span>**2.15 Normativa**

En esta sección se presenta la normatividad utilizada, la cual proporciona información acerca de conceptos de medición, límites a considerar, fórmulas y características de las mediciones e instrumentos.

• Standard EN 50160 - Voltage Characteristics in Public Distribution Systems

Un armónico se define como una onda sinusoidal de voltaje con una frecuencia igual o de un múltiplo entero de la componente frecuencial de la onda de voltaje fundamental (Klajn & Markiewicz, 2004), EN50160.

El voltaje armónico puede ser evaluado individualmente por su amplitud relativa  $U_h$  ralacionada con el voltaje fundamental  $U_1$  donde h es el orden del armónico.

También puede ser evaluado de manera global utilizando el factor de distorsión armónica total, el cual puede calcularse utilizando la siguiente formula

$$
THD_u = \sqrt{\frac{\sum_{h=2}^{40} (U_h)^2}{U_1}}
$$
 (6)

Donde  $THD$  es el factor de distorsión total,  $U_1$  es la componente fundamental y  $U_h$  la componente armónica.

• IEEE Recommended Practice for Monitoring Electric Power Quality

Las características típicas de una onda armónica son un contenido espectral típico entre 0-9 kHz en estado estacionario con una magnitud típica de voltaje de entre 0 y 20% (IEEE, 2009)

• IEC 61000-4-7:2002 clase 1.

Esta norma se utilizará para determinar una medición de subgrupos armónicos de 10/12 ciclos, denominada CNG en la norma IEC 61000-4-7:2002 (IEC, 2002)

# <span id="page-33-0"></span>**Capítulo 3 Metodología**

#### <span id="page-34-0"></span>**3.1 Descripción general de la metodología**

La Figura 12 muestra el diagrama a bloques de la metodología del proyecto. Mediante el uso del software LabVIEW se desarrollará una interfaz, en la cual el usuario podrá modelar una señal armónica sintética o generarla en el caso de que esta haya sido previamente adquirida, la cual con la ayuda de una tarjeta NI USB-6211 utilizando su convertidor digital analógico (DAC) se replicará la señal de manera real.

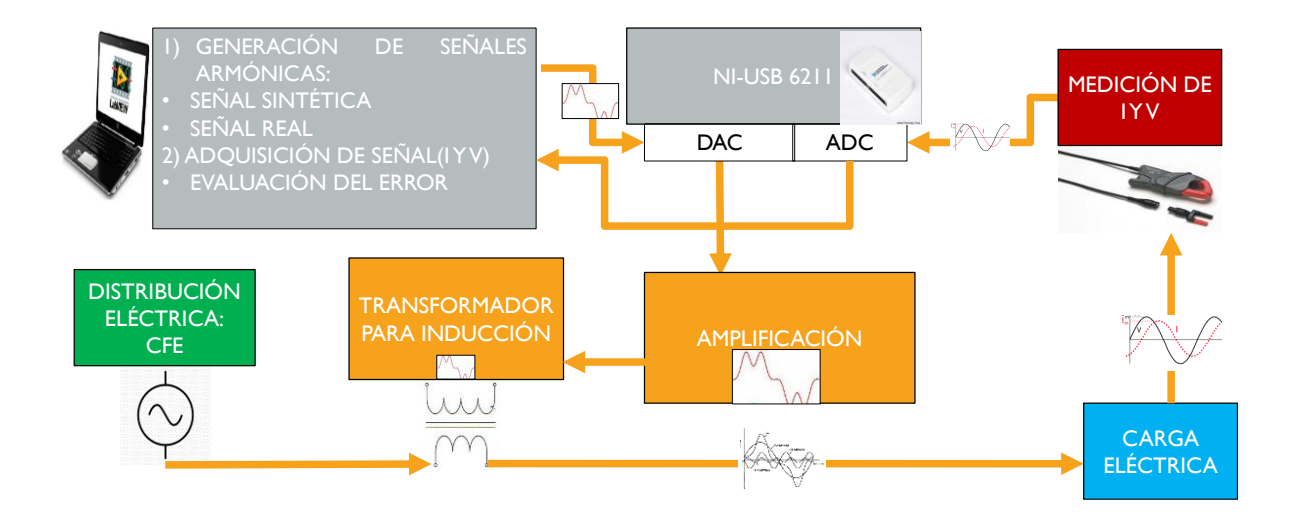

*Figura 12.-Metodología.*

<span id="page-34-1"></span>La señal generada por el DAC se conectará a un amplificador para dar mayor potencia a la señal del contenido armónico que se desea reproducir. Una vez amplificada la señal, esta será inducida a la red eléctrica con ayuda de un trasformador conectando la señal en el lado primario de tal manera que en el secundario esta sea sumada con la señal eléctrica proporcionada por CFE. De esta manera, el contenido armónico inducido se sumará a la componente fundamental de CFE, aprovechando la potencia de la línea. La señal de CFE adicionada con el contenido armónico alimentará una carga eléctrica lineal y no lineal solo para comprobar que el equipo puede operar. Simultáneamente, las señales de corriente (I) y de voltaje (V) de la carga eléctrica bajo prueba serán adquiridas por la misma tarjeta NI-USB-6211 a través de su convertidor analógico-digital (ADC) para su posterior análisis.

Finalmente, a través del software Matlab, se evaluará la capacidad de reproducción del sistema mediante el error cuadrático medio en el dominio de la frecuencia tanto de la señal deseada como de la señal generada.

#### <span id="page-35-0"></span>**3.1.1 Diseño de la interfaz**

Para la generación de una señal armónica sintética con ayuda del código e interfaz de LabVIEW mostradas en la Figura 13 y 14, respectivamente, el usuario elige los parámetros de la señal a generar. Con ayuda de las 10 perillas (Figura 14), el usurario puede escoger las amplitudes para cada uno de estos, desde el segundo armónico hasta el onceavo; además, se cuenta con una caja de texto adicional en el que el usuario puede ingresar el número de armónico que desee (solo es posible hasta el 50vo armónico) así como la amplitud de este, no obstante, debido a las restricciones del DAC de la tarjeta el valor máximo de la señal generada deberá ser menos o igual  $a \pm 10$  V. Este valor podrá ser después amplificado.

En la Figura 14, la primera gráfica se muestra la señal fundamental la cual tiene una amplitud de 180 V y una frecuencia de 60 Hz. En la segunda gráfica, se muestra únicamente la señal armónica generada de acuerdo con la elección de parámetros del usuario y, finalmente, en la tercera gráfica se muestra la señal resultante al sumar la señal fundamental más la señal armónica. Como se mencionó, en la Figura 13, se muestra el código para la generación de la señal armónica sintética. A los bloques de señales senoidales se les va dando la frecuencia correspondiente a cada armónico, es decir: 1ro, 2do, 3ro, etc., y a cada uno de estos bloques se les coloca un control con una perilla con la cual se indica la amplitud de estas. Las salidas de estos bloques se van sumando en pares, todo esto se encuentra dentro de un ciclo WHILE que permite que la señal se genere continuamente hasta que el usuario presione el botón de parar. Por último, se tiene el evento del botón generar para generar la señal armónica.
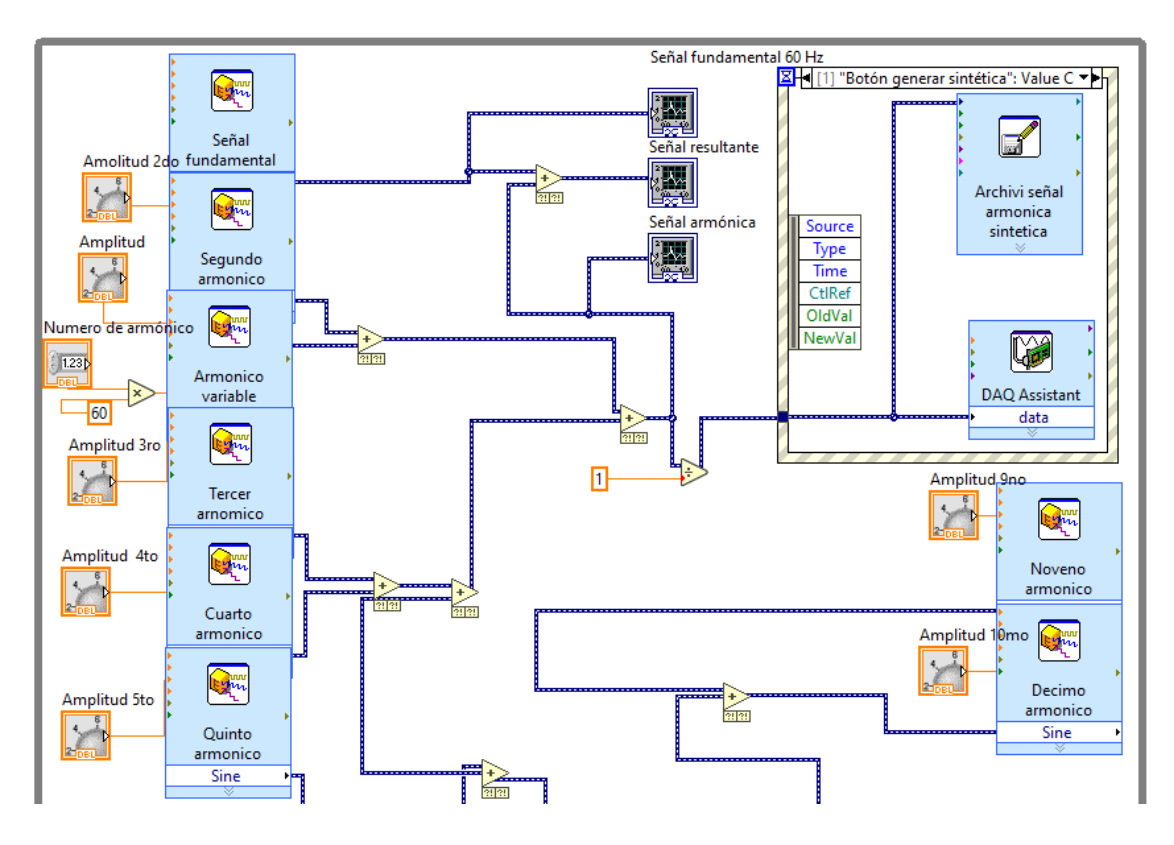

*Figura 13.- Código para la generación de señal armónica sintética.*

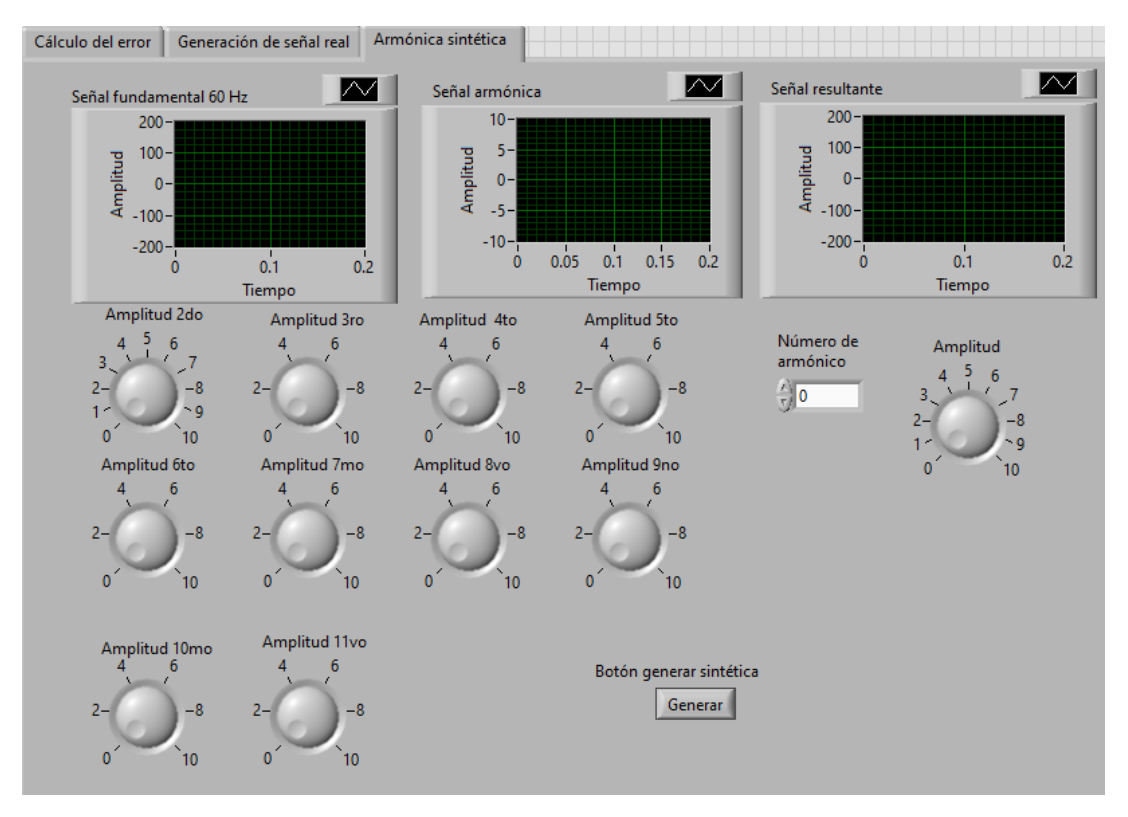

*Figura 14.-Interfaz para generar una señal armónica sintética.*

Para la generación de una señal armónica real previamente adquirida, se tiene el código de la interfaz de la segunda pestaña de LabVIEW mostrado en la Figura 15 y su respectiva ventana en la Figura 16. Ahí, el usuario presiona el botón cargar y se despliega un buscador de archivos en la que el usuario elige la ubicación del archivo que contiene los datos señales. En la primera gráfica se muestra la señal a generar en el dominio del tiempo, en la segunda gráfica se muestra el espectro en frecuencias de la señal a generar (fundamental más armónicas) y, por último, en la tercera gráfica con ayuda de un filtro pasa altas se rechaza la componente de la señal fundamental, quedando únicamente la señal armónica. Posteriormente, al presionar el botón generar la señal armónica es generada con ayuda del DAC.

Por último, al presionar el botón guardar señales adquiridas la interfaz despliega un buscador de archivo en el que el usuario elige la ubicación de los archivos que contienen los datos de señales de voltaje y corriente adquiridas. Revisando el código para la generación de una señal armónica previamente adquirida, se observa una estructura FLAT SEQUENCE. En el primer evento se tiene un ciclo WHILE el cual se detiene cuando el usuario presiona el botón cargar señal. Después pasa al siguiente evento en el que se despliega un buscador de archivo para seleccionar la señal. Esta pasa por un filtro pasa altas, muestra el espectro de Fourier de la señal original y el de la señal filtrada. En el siguiente cuadro de secuencia, se encuentra un ciclo WHILE el cual se detiene cuando el usuario presiona el botón generar. En el siguiente evento se genera la señal filtrada a la cual se le ha removido la componente de 60 Hz. Con ayuda de un bloque del DAC y un ciclo WHILE, la señal se estará generando ahí hasta que el usuario presione el botón adquirir. En el último cuadro de secuencia con ayuda de un bloque ADC se adquieren las señales de voltaje y corriente, donde se despliegan 2 bloques para elegir la ubicación donde el usuario desea que se guarden y se muestran 2 gráficos para visualizar las señales en el dominio del tiempo.

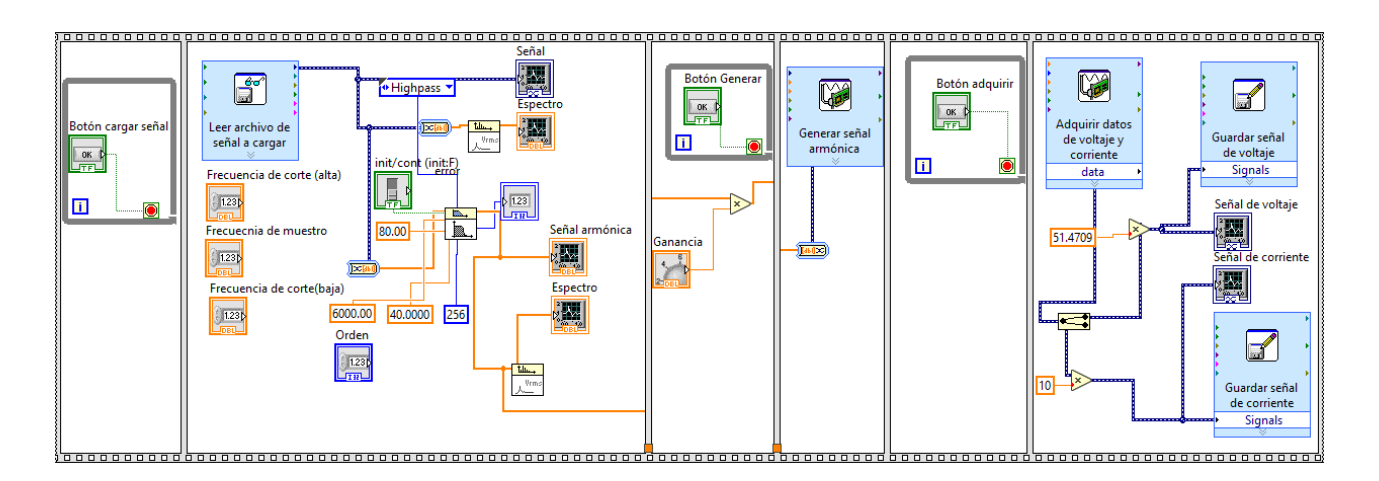

*Figura 15.- Código para interfaz de generar y adquirir señal armónica sintética.*

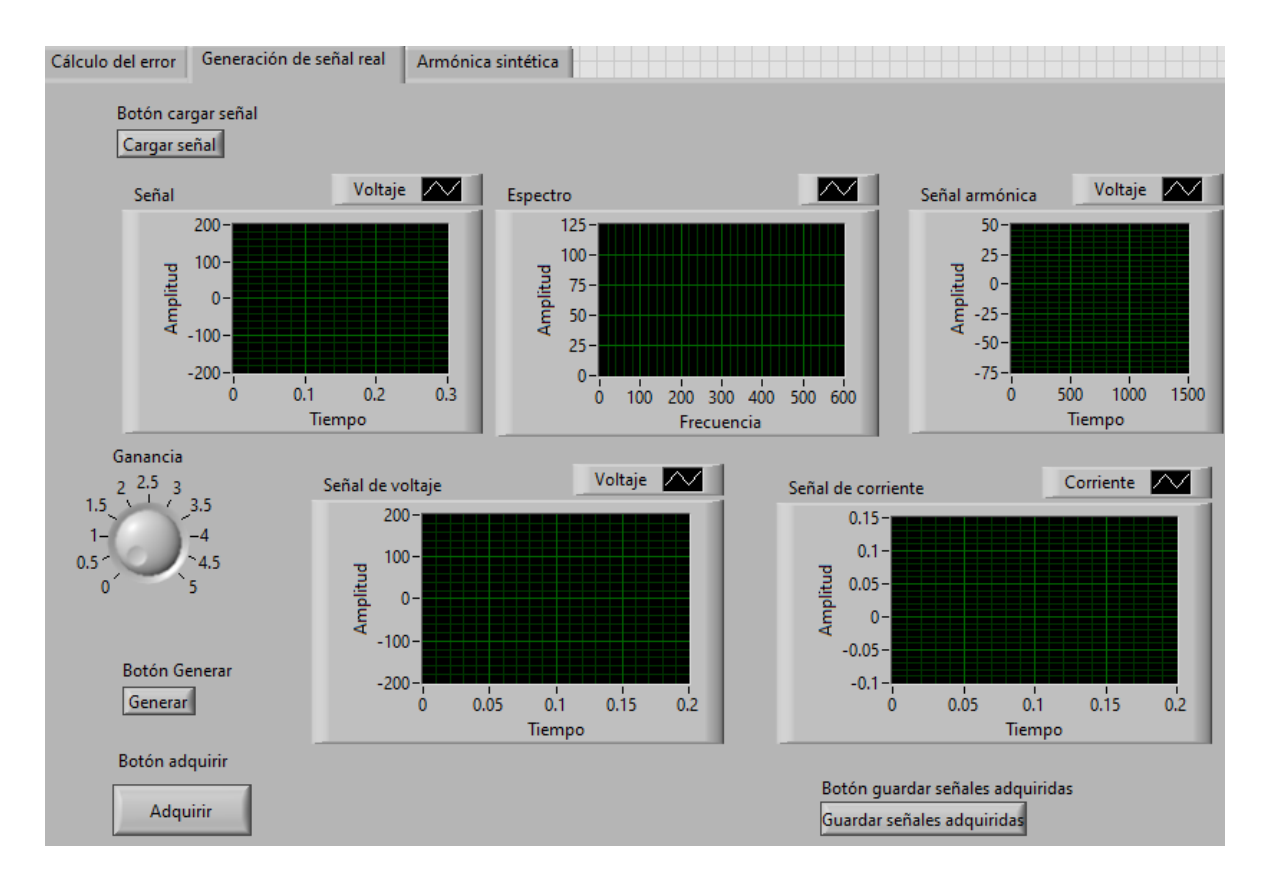

*Figura 16.-Interfaz para generar y adquirir señal armónica.*

Para la parte del cálculo del error cuadrático medio, se tiene el código de la Figura 17 y la tercera pestaña de la interfaz de LabVIEW mostrada en la Figura 18. Cuando el usuario presiona el botón cargar se despliega un buscador de archivos en la que el usuario elige la ubicación de los archivos para la señal generada como para la señal adquirida. En la primera gráfica se muestra la señal generada en el dominio del tiempo, en la segunda la señal adquirida en el dominio del tiempo, en la tercera gráfica se muestra el espectro en frecuencia de la señal generada y en la cuarta gráfica el espectro en frecuencia de la señal adquirida.

Por último, cuando el usuario presiona el botón calcular la interfaz regresa el valor del error cuadrático medio entre las señales generada y la señal adquirida, este valor es calculado únicamente para el dominio de la frecuencia.

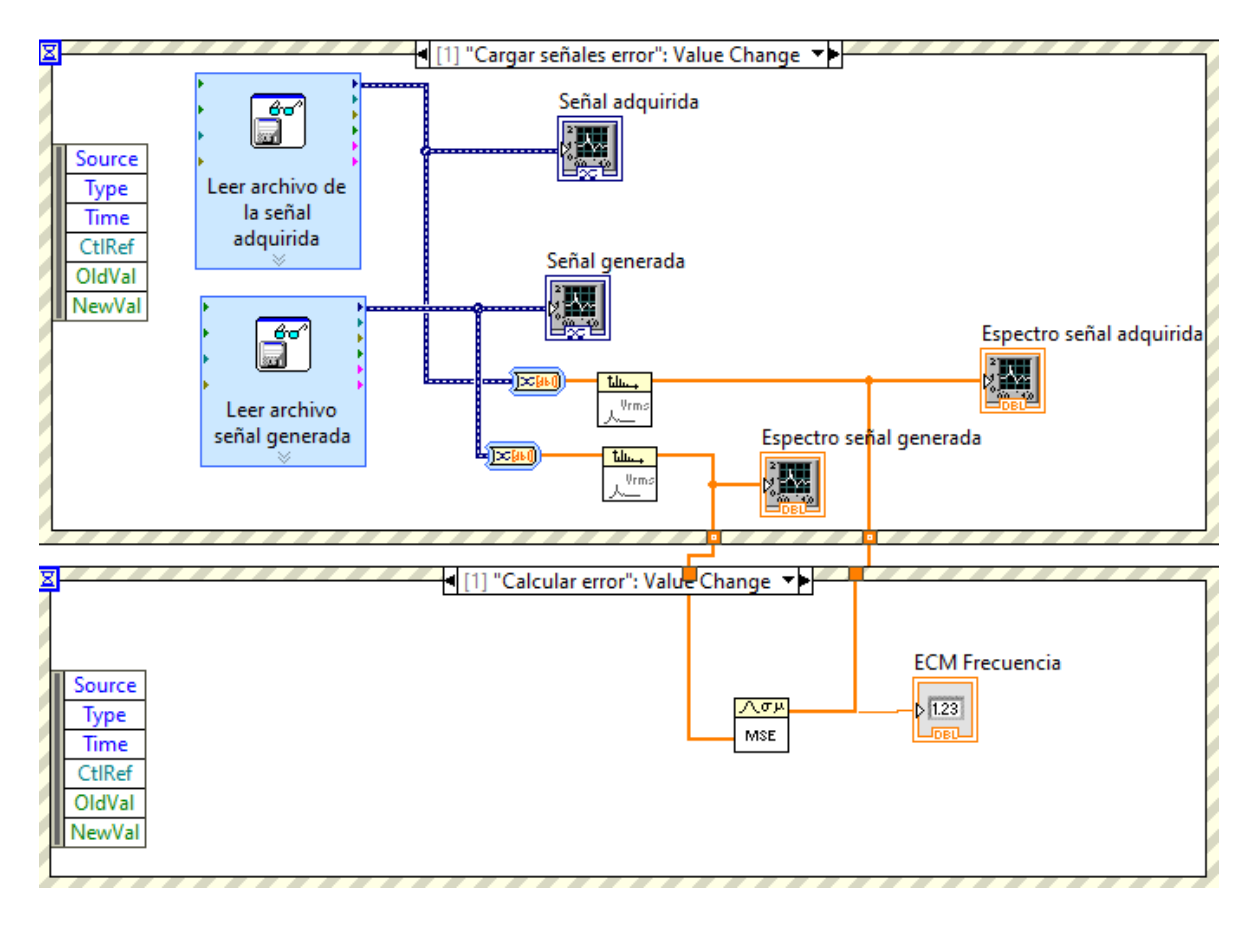

*Figura 17.-Código de interfaz para el cálculo del error.*

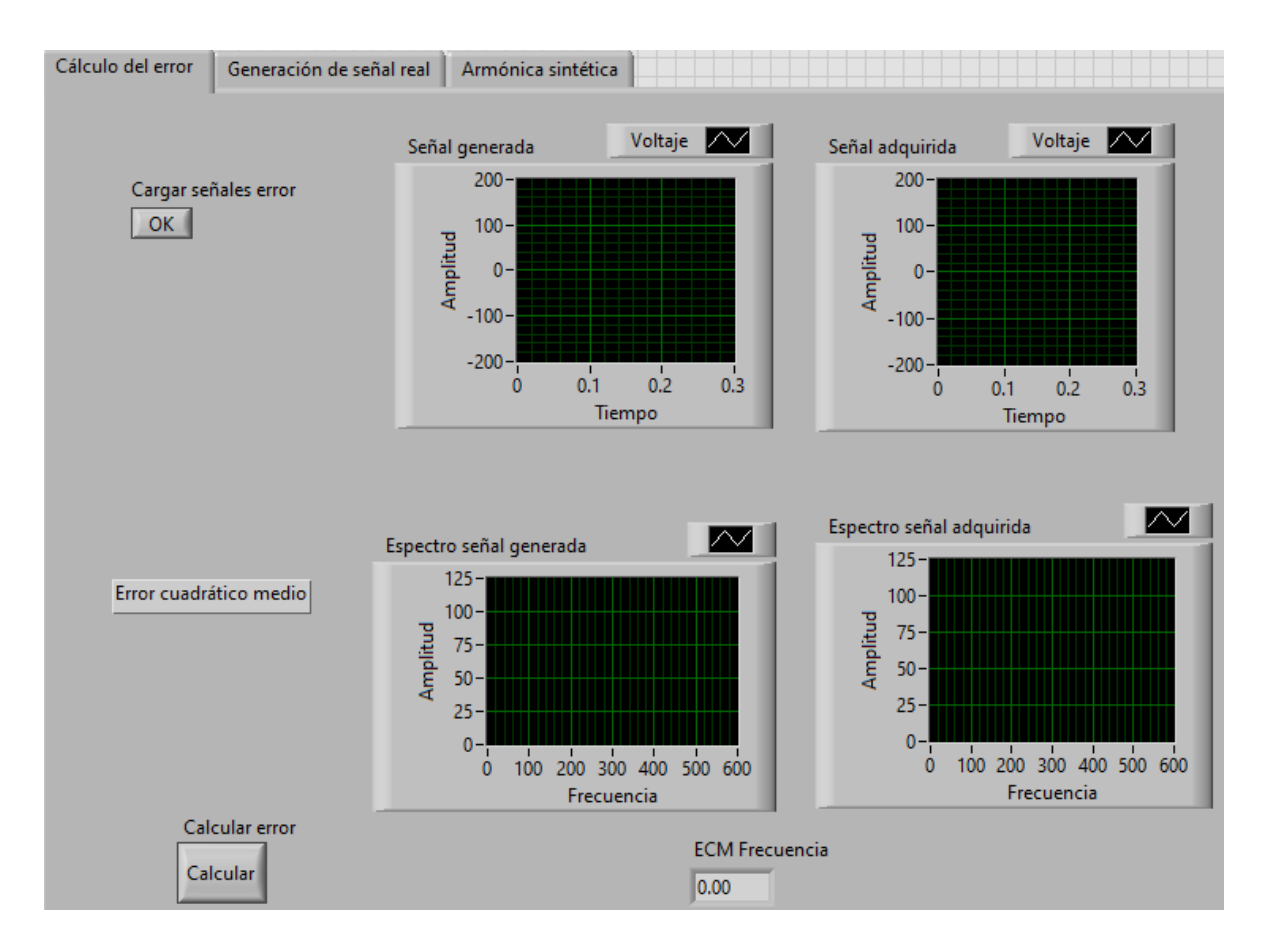

*Figura 18.-Interfaz para el cálculo del error cuadrático medio entre señales.*

# **3.1.2 Validación del DAC y ADC**

## **Convertidor digital - analógico**

Para verificar que el convertidor analógico-digital funcione, se utiliza una sencilla interfaz en LabVIEW que genere una señal senoidal de 600 Hz con una amplitud pico de 10 V. La señal pudo ser verificada con un osciloscopio como se observa en la Figura 19.

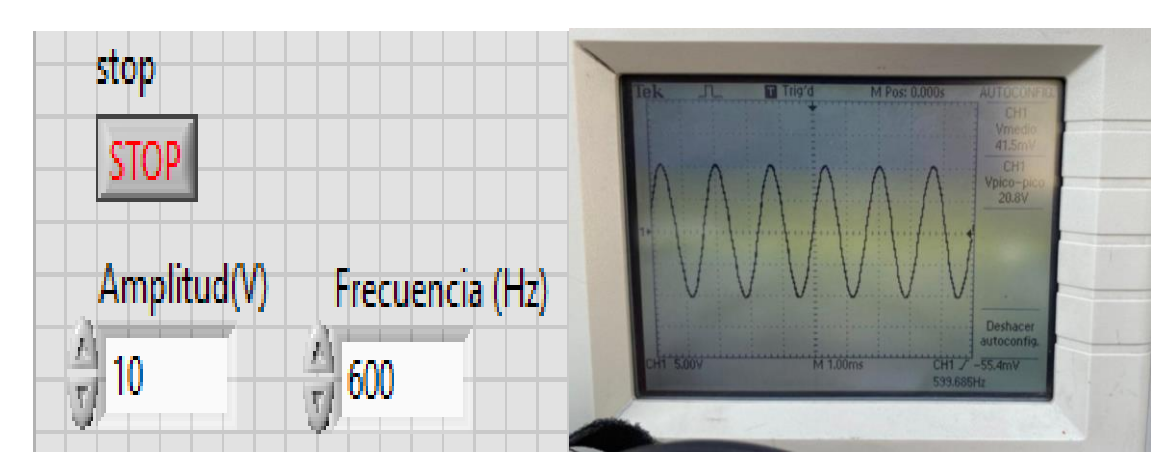

*Figura 19.-Señal senoidal de 600 Hz.*

# **Convertidor analógico – digital**

Para comprobar que el ADC de la tarjeta funcione de manera correcta, se usa una interfaz de LabVIEW que permite adquirir una señal de voltaje y corriente para observarlas en una gráfica.

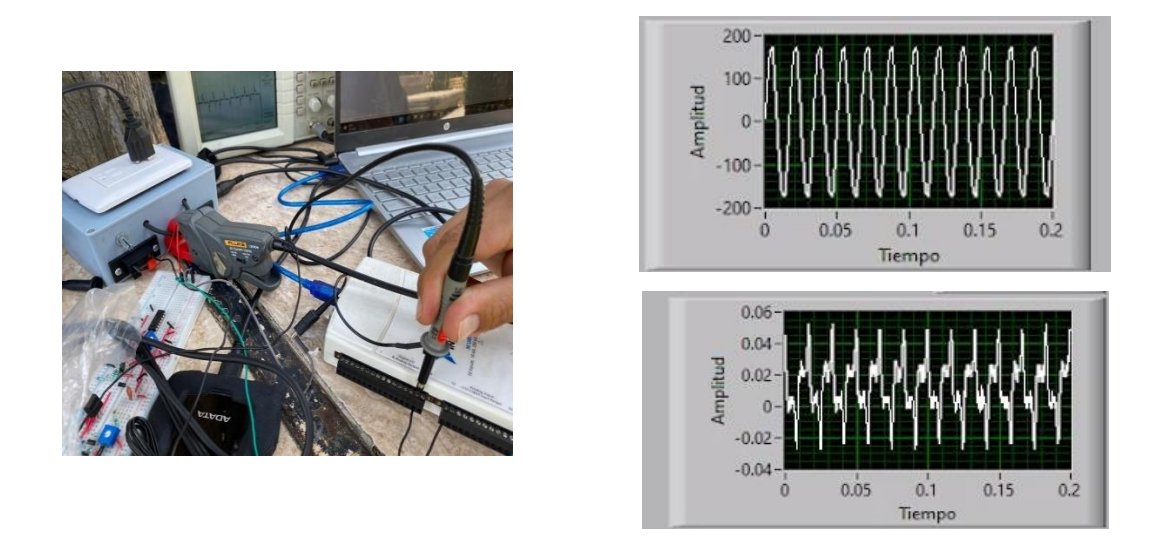

*Figura 20.- Señal de corriente y voltaje adquiridas con el ADC.*

# **3.1.3Amplificación**

Debido a las características del amplificador de potencia a utilizar no es necesaria ninguna etapa de amplificación previa, ya que la señal generada en la tarjeta puede ser conectada directamente a la entrada de DC del amplificador, teniendo en cuenta que se deberá utilizar una punta de osciloscopio debido a la alta impedancia que esta tiene.

Una vez que se tiene conectada la señal proveniente de la tarjeta y la salida conectada al primario del trasformador, se irá incrementando la ganancia lentamente debido a que la perilla tiene una gran sensibilidad, teniendo en cuenta que el máximo valor de voltaje es de 40 V. Una vez que se haya alcanzado este valor, no se deberá incrementar más la ganancia de lo contrario la señal empezará a saturarse.

En la Figura 21 se muestra la amplificación de una señal generada a 60 Hz hasta que alcanza un valor pico-pico de 80.8 V.

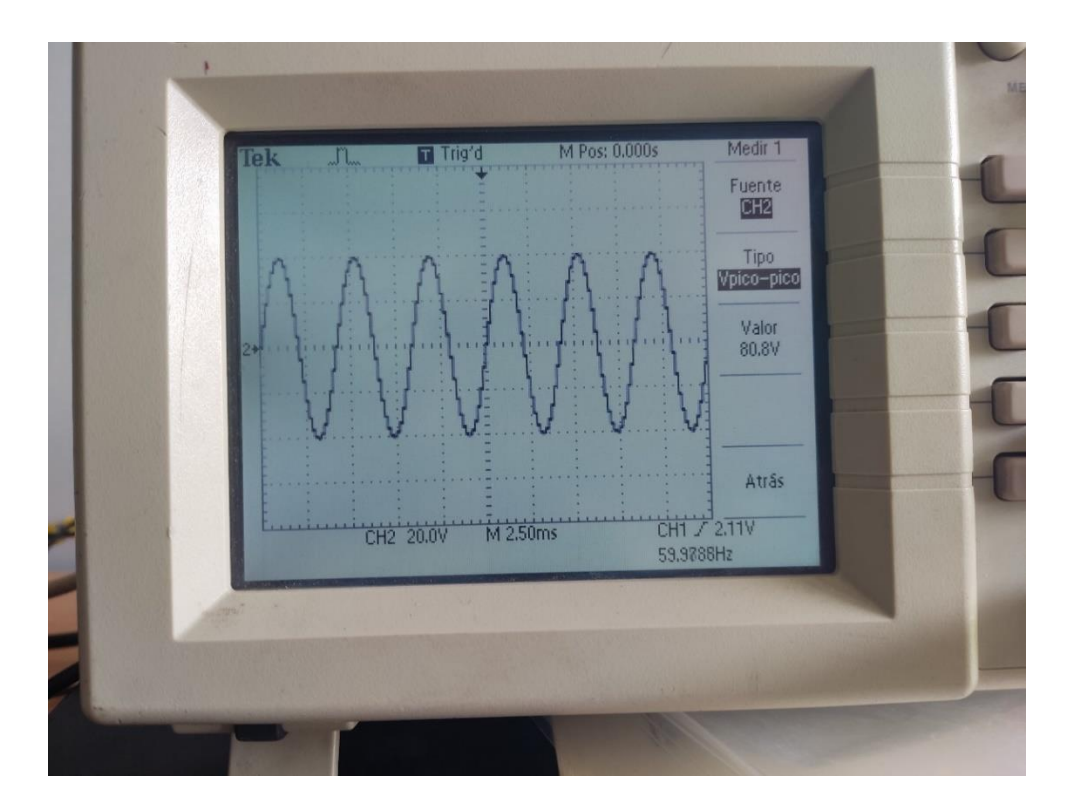

*Figura 21.- Señal de 60 Hz amplificada al máximo del rango.*

En la Figura 22, con ayuda de osciloscopio, se observa una señal armónica sintética generada y la amplificación hasta llegar a la saturación. La señal de abajo en el osciloscopio es la señal armónica original y en la parte de arriba la señal saturada al seguir incrementando la ganancia con ayuda de la perilla.

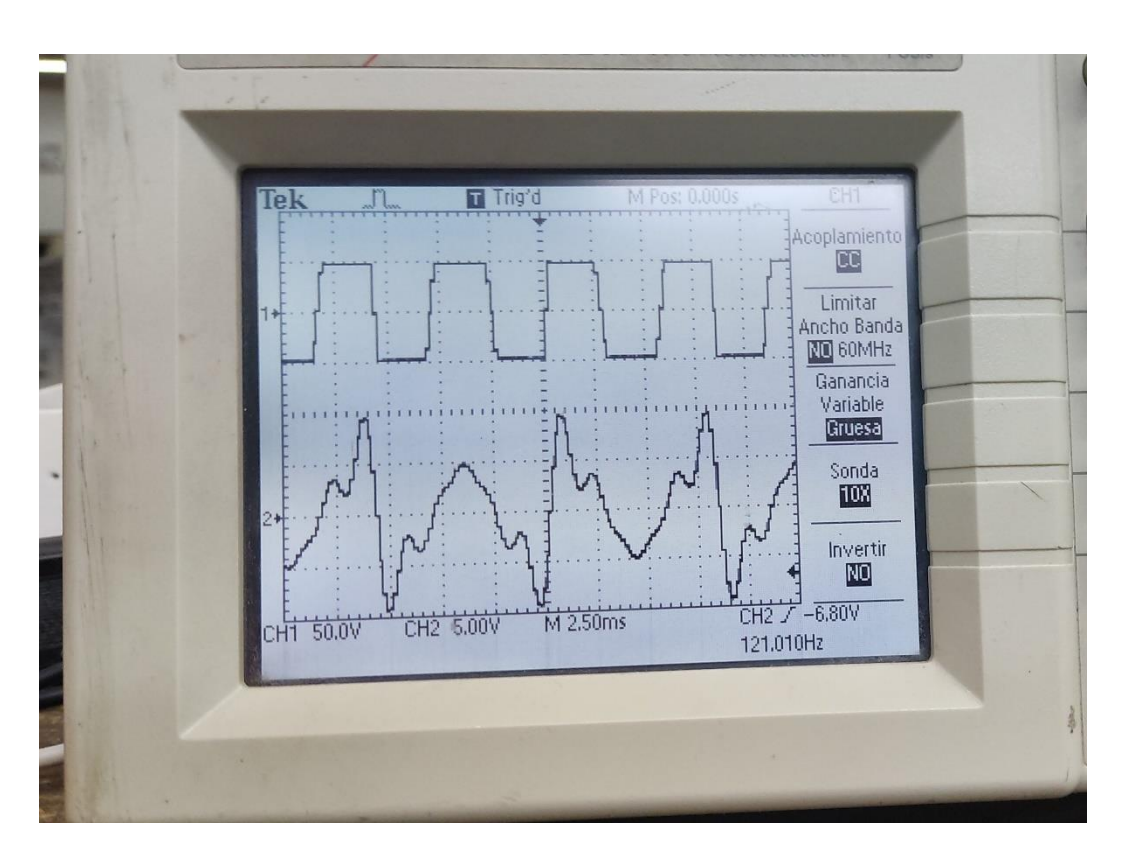

*Figura 22.- Señal armónica saturada.*

# **3.1.4 Inducción**

Para lograr que la señal armónica generada se conjunte con la señal eléctrica de la red, es necesario inducir la señal generada con ayuda de un trasformador. En particular, el transformador utilizado es de 1 kVA, conectando la señal generada al primario del trasformador y el secundario en serie con la red eléctrica monofásica; sin embargo, al ser un trasformador reductor con relación de  $\frac{1}{2}$ , la amplitud se verá afectada. En la Figura 23 se observa el transformador que se va a utilizar. Esta restricción solo se debe al tipo de transformador utilizado, para otras especificaciones el transformador puede ser cambiado.

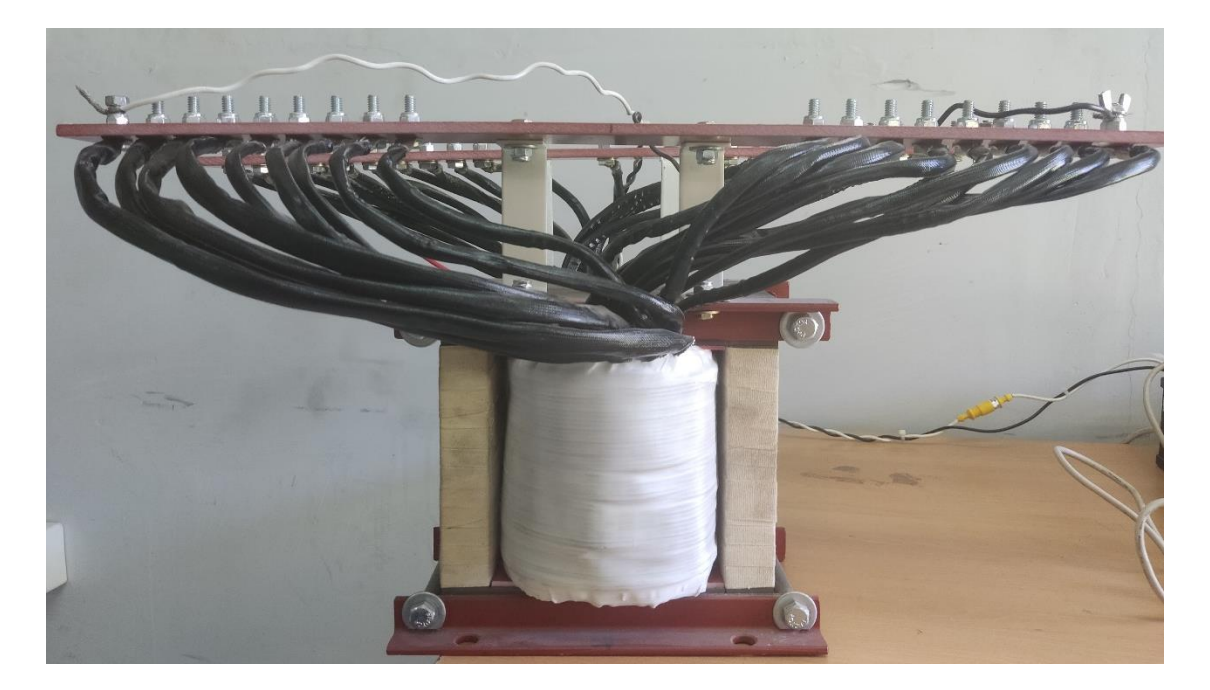

*Figura 23.- Transformador a utilizar.*

# **3.1.5 Sistema de monitoreo de voltaje y corriente.**

Para el desarrollo del sistema de monitoreo de voltaje y corriente (ver Figura 24), se hace uso de un trasformador reductor 127/12 V con derivación central en el devanado secundario y se conecta en paralelo con la línea eléctrica. Además, con ayuda de un potenciómetro conectado entre uno de los extremos del devanada secundario y la derivación central, la amplitud puede ser regulada para que esté dentro de los valores del rango de adquisición del ADC, el cual es de  $\pm$  10 V. Para la parte de la medición de corriente, se hace uso de un amperímetro de gancho en el cual se obtienen los valores de corriente en el rango de 20 A, tomando en cuenta que se tiene una relación de 1 A / 100mV. En este caso, la señal ya se encuentra dentro del rango del ADC por lo que no es necesario realizar alguna etapa de acondicionamiento.

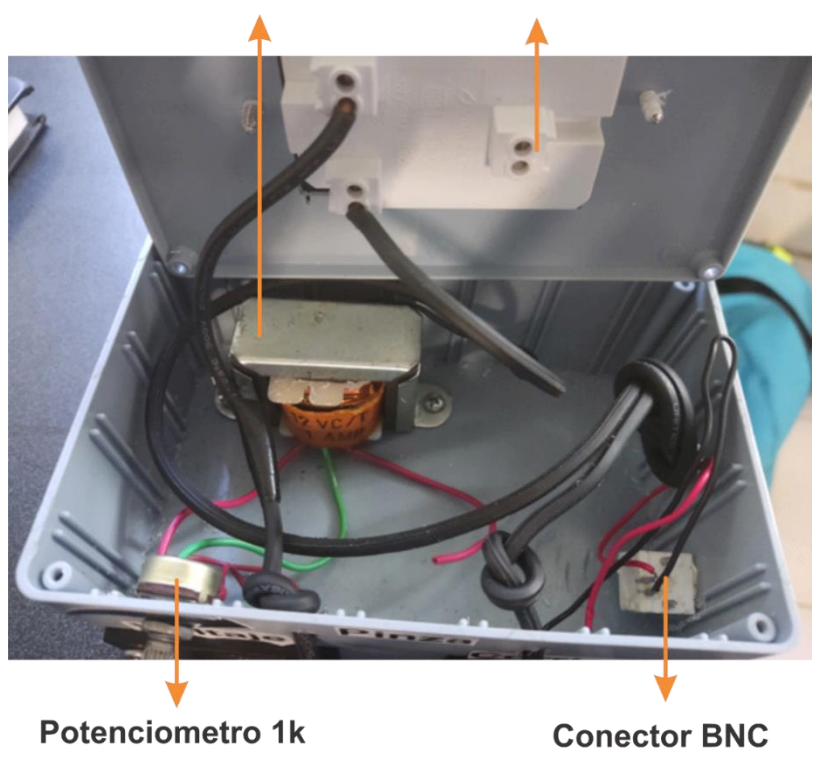

#### Transformador 12 V / 1A **Tomacorriente**

*Figura 24.-Sistema de monitoreo de voltaje y corriente.*

En la Figura 25 se muestran las salidas para las señales de voltaje y corriente, las cuales se conectan directamente a la entrada del ADC de la tarjeta. También se observa la perilla del potenciómetro la cual el usuario puede manipular en caso de que requiera ajustar la amplitud de la señal de voltaje; por último, se encuentra un cable en el que el usuario engancha la pinza amperimétrica para obtener la señal de corriente de la carga.

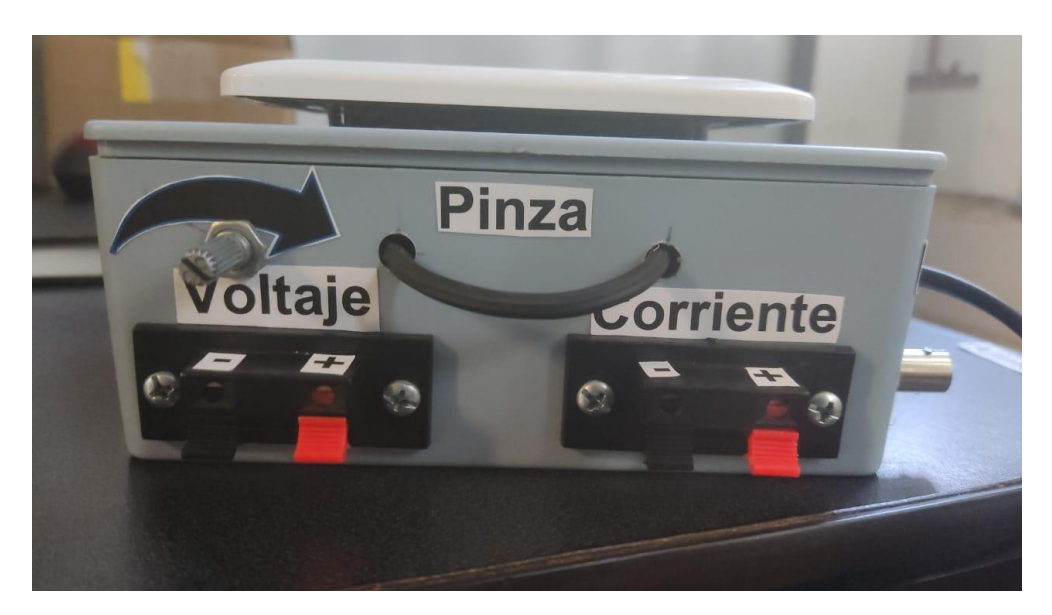

*Figura 25.- Salidas del sistema de monitorio de voltaje y corriente.*

Además, en la parte superior de la caja se encuentra un tomacorriente doble en el cual se pueden conectar las cargas (Figura 26).

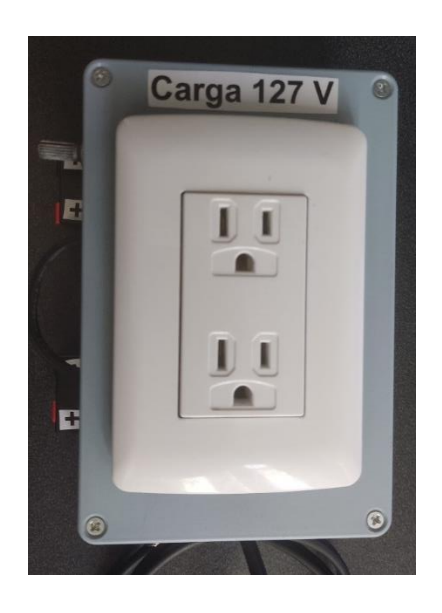

*Figura 26.- Tomacorriente para conectar carga.*

En la Figura 25 se muestra el circuito equivalente para el sistema de monitoreo de voltaje y corriente (Figura 27) en el que se conecta una carga (ejemplo: un motor). Las salidas positivas de las señales de voltaje y corriente se conectan a las entradas analógicas de la tarjeta: la terminal *a0* para la señal de voltaje y la terminal *a1* para la señal de corriente, compartiendo tierras.

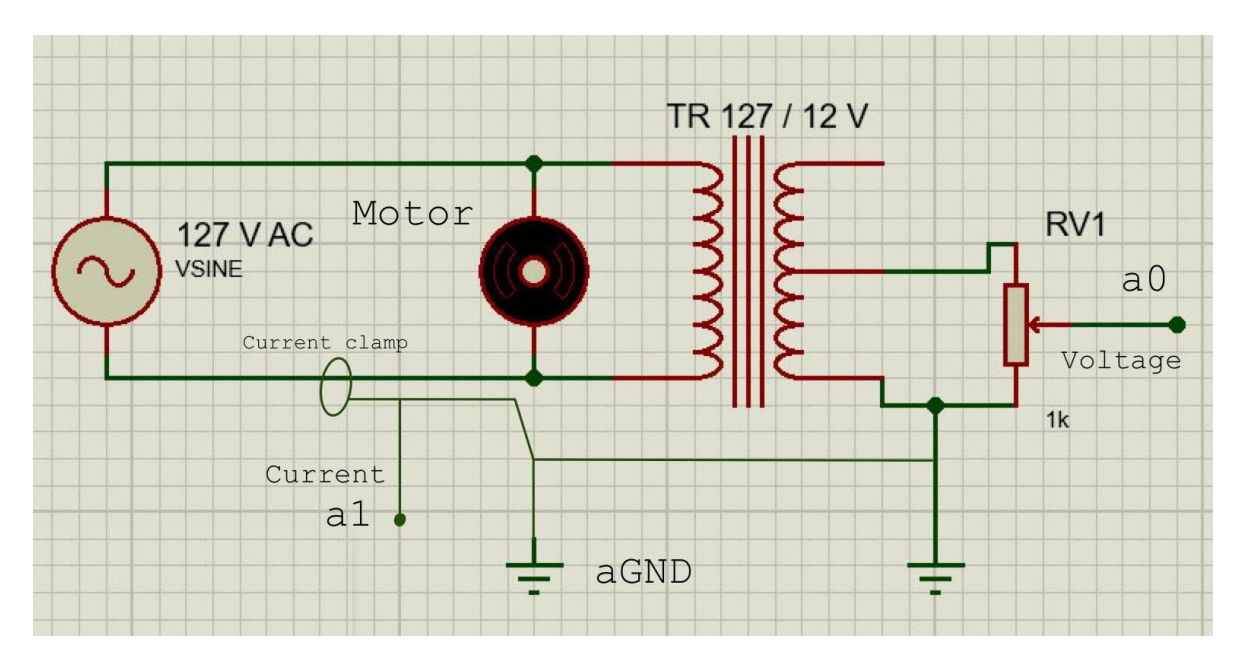

*Figura 27 Circuito equivalente del sistema de monitoreo para voltaje y corriente.*

Como las señales que sean adquiridas deben estar en el rango de  $\pm 10V$ , se debe calcular el valor por los que habrá que multiplicar los datos de los valores adquiridos para obtener los valores de la señal original.

Para el valor proporcional de la señal de voltaje se calcula el valor dividiendo el valor del voltaje RMS de la red eléctrica entre el valor del voltaje RMS del trasformador de medición de acuerdo con la siguiente ecuación.

$$
G_T = \frac{V_{RMS}(red\,eléctrica)}{V_{RMS}(transformador)} = 51.47\tag{7}
$$

Para el valor de las señales de corriente se utilizará la ganancia correspondiente al rango de la pinza con el que se esté trabajando. La pinza tiene 2 rangos, uno en el que proporciona  $\frac{1}{100 \, mV}$  para un valor máximo de 20 A y el otro en el que proporciona un  $\frac{1}{10 \, m}$ 10 mv para un valor máximo de 200 A. Para la aplicación del presente trabajo se usa el rango de 20 A; por lo tanto, la ganancia es:

$$
G_P = \frac{1 \, A}{0.1 \, V} = 10 \tag{8}
$$

En el siguiente capítulo se muestran los resultados obtenidos.

# **Capítulo 4 Experimentación y resultados**

# **4.1 Puesta de experimento**

Este capítulo muestra la experimentación llevada a cabo en la realización de este trabajo, así como los resultados obtenidos.

Como se describió en el capítulo previo, a partir de la interfaz de LabVIEW, se podrán generar distintas señales armónicas tanto sintéticas como reales, así como poder adquirir los valores de voltaje y corriente una vez que la señal armónica se ha sumado con la señal fundamental y se ha conectado la carga. Para este caso se realizarán las distintas pruebas sin conectar ninguna carga, conectando una carga lineal y una carga no lineal.

#### **Puesta de experimento sin carga conectada**

Para realizar estas pruebas se adquieren las señales de voltaje y corriente pero no se conecta ninguna carga, en la Figura 28 se muestra la puesta de experimento para este caso. Aunque no se tiene carga, se tiene la interacción mínima de corriente por los equipos conectados, principalmente el transformador de acoplamiento.

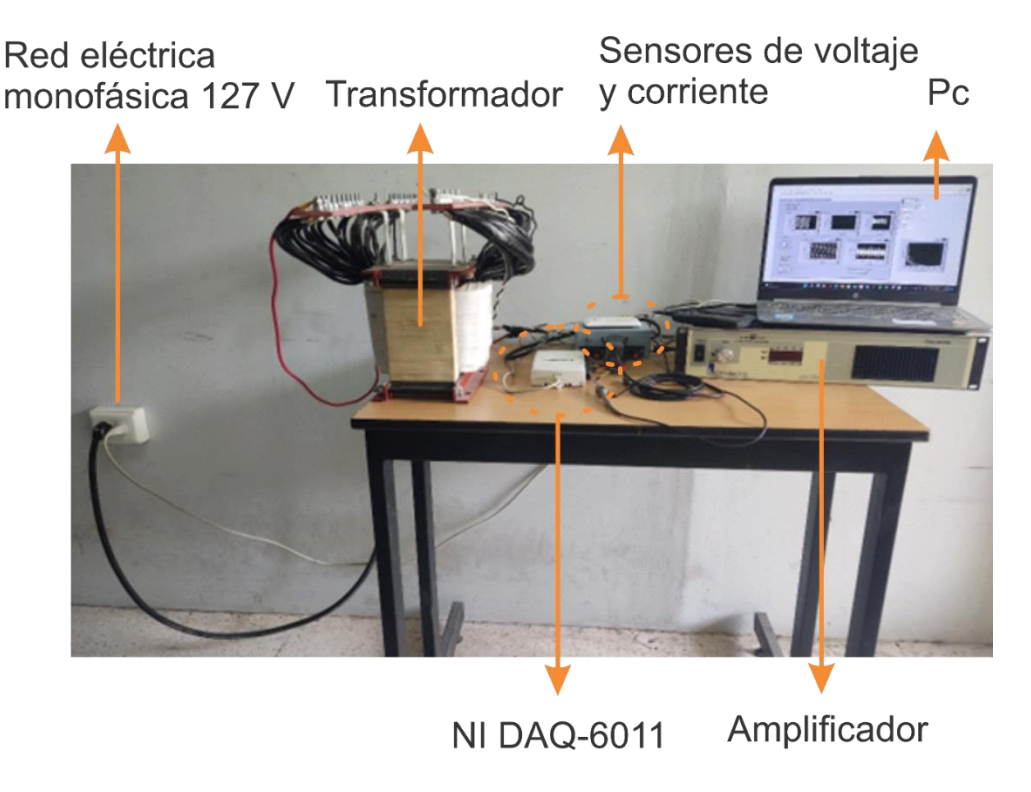

*Figura 28.- Puesta de experimento sin carga conectada.*

# **Puesta de experimento con carga lineal conectada**

Para realizar estas pruebas se adquieren las señales de voltaje y corriente al conectarse una carga lineal. Para este caso se utilizó un foco de tipo incandescente de 60 W, el cual será alimentado por la señal distorsionada resultante.

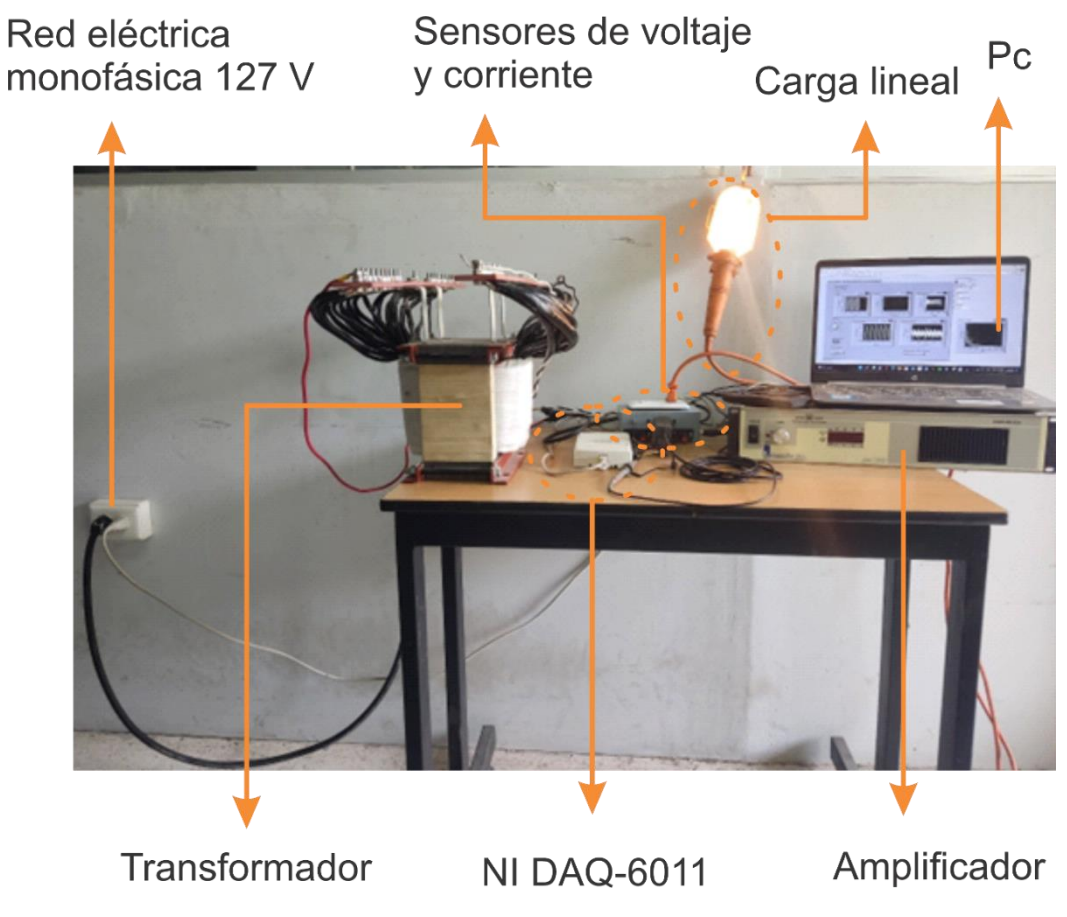

*Figura 29.-Puesta de experimento con carga lineal conectada.*

# **Puesta de experimento con carga no lineal conectada**

Para realizar estas pruebas se adquieren las señales de voltaje y corriente al conectarse una carga lineal. Para este caso se utilizó una computadora portátil, la cual es una carga lineal debido a los componentes electrónicos de su cargador de batería.

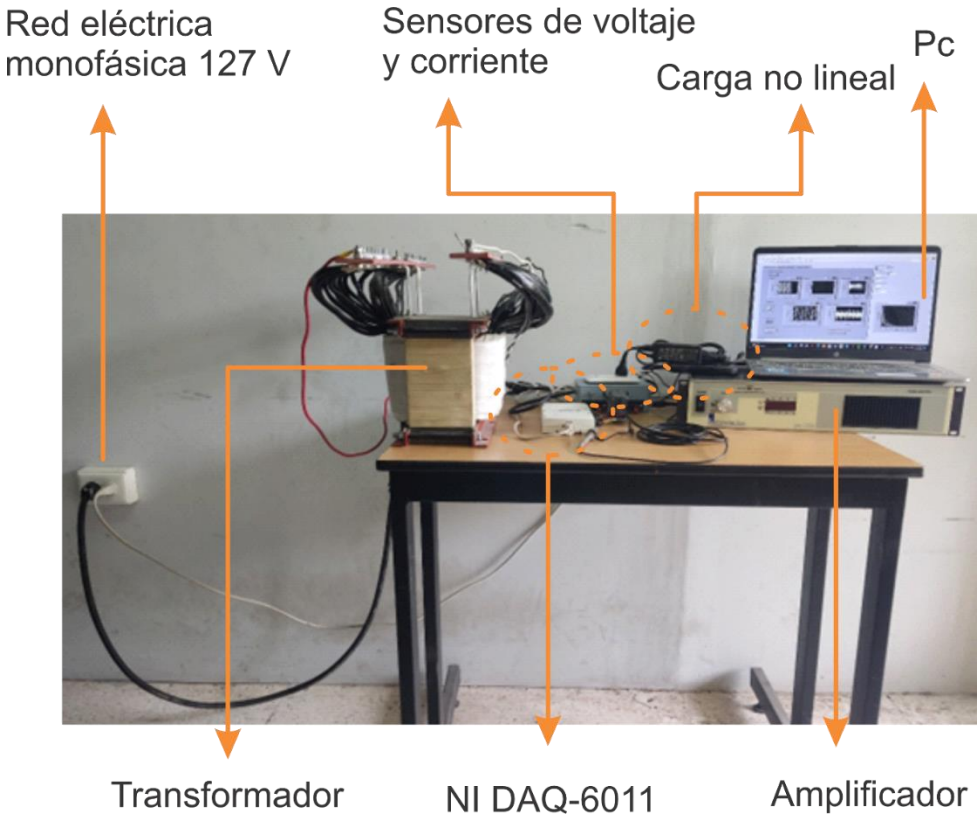

*Figura 30.- Puesta de experimento con una carga no lineal conectada.*

*.*

# **4.2 Matrices de pruebas**

Con las tres configuraciones de conexión anteriores (Figuras 28, 29 y 30), se plantean las siguientes matrices de pruebas.

# **Señales de referencia**

Para estas señales únicamente se obtuvieron las mediciones de voltaje y corriente sin agregar ninguna señal armónica, únicamente utilizando la señal eléctrica proporcionada por CFE. Estas señales se consideran como señales de referencia donde no hay contenido armónico inducido. La Tabla 1 presenta el número de pruebas y el tipo de carga, dando un total 9 pruebas (3 en cada condición). Se escogen 3 pruebas considerando poder observar repetitividad en los datos.

| Señales de referencia              |  |  |
|------------------------------------|--|--|
| Tipo de carga<br>Número de pruebas |  |  |
| Lineal                             |  |  |
| No lineal                          |  |  |
| Sin carga                          |  |  |

*Tabla 1.- Matriz de pruebas para señales de referencia.*

#### **Señales reales**

Para el caso de señales reales, se consideraron las señales reales de referencia adquiridas. Sin embargo, a estas se les eliminó la componente fundamental de 60 Hz para dejar exclusivamente las componentes armónicas. Este contenido armónico fue inyectado a la red cuando se encontraban las siguientes tres condiciones: con carga lineal, con carga no lineal y sin carga para dar un total de 9 pruebas (Tabla 2).

| Señales reales |                       |                        |           |
|----------------|-----------------------|------------------------|-----------|
|                | Señales de referencia |                        |           |
| Tipo de carga  | Con carga<br>lineal   | Con carga<br>no lineal | Sin carga |
| Lineal         |                       |                        |           |
| No lineal      |                       |                        |           |

*Tabla 2.- Matriz de pruebas para señales reales.*

#### **Señales sintéticas**

Para el caso de estudio de generación de señales sintéticas, se generaron componentes armónicas con ayuda de la interfaz de LabVIEW en 3 casos: 1) 1 componente armónica la cual sea múltiplo par de la componente fundamental de 60 Hz, 2) 1 componente armónica la cual sea múltiplo impar de la frecuencia fundamental y 3) se agregan 2 componentes armónicas de las cuales 1 es múltiplo impar y el otro múltiplo par de la componente fundamental (ver Tabla 3 con un total de 27 pruebas).

| Señales sintéticas |          |       |             |
|--------------------|----------|-------|-------------|
|                    | Armónico |       |             |
| Tipo de carga      | Par      | Impar | Par e Impar |
| Lineal             |          |       |             |
| No lineal          |          |       |             |
| Sin carga          |          |       |             |

*Tabla 3.- Matriz de prueba para señales sintéticas.*

De cada prueba se tiene la adquisición de los valores de voltaje y corriente, cada prueba tiene una duración de 0.2 s con una frecuencia de muestreo de 6000 Hz, teniendo un total de 1200 valores y una resolución de 5 Hz al momento de obtener el espectro.

# **4.3 Resultados**

# **4.3.1 Señales de referencia**

En la Figura 31 se muestra las señales de voltaje adquiridas para cada una de las diferentes condiciones; es decir, mediciones con una carga lineal conectada, una carga no lineal y sin carga. En la columna de la izquierda se muestran las señales en el dominio del tiempo mientras que en la columna de la derecha se muestran los espectros de Fourier correspondientes con cada una de estas señales. Se observa la componente en 60 Hz y un voltaje pico de 180V aproximadamente.

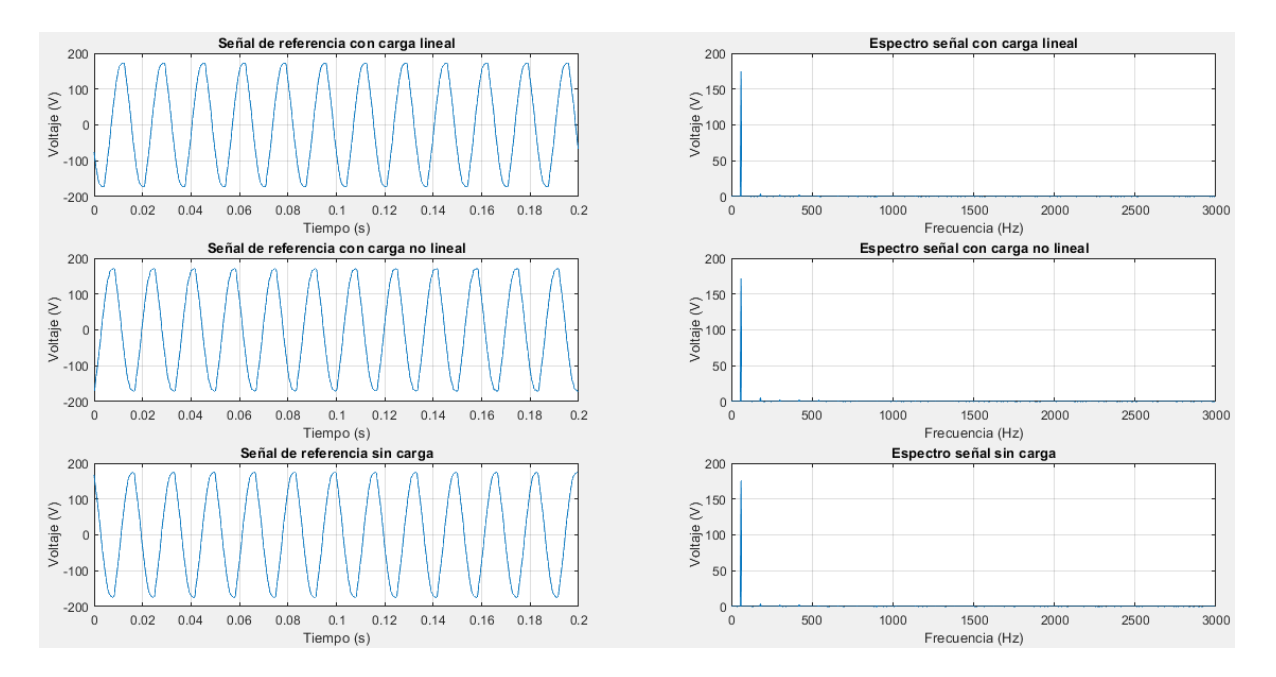

*Figura 31.-Señales de voltaje de referencia.*

En la Figura 32 se muestran las señales de corriente obtenidas al adquirir las señales de referencia para cada condición, de la misma manera se muestran en la primera columna las señales en el dominio del tiempo y en la segunda columna el espectro de Fourier correspondiente a cada uno de estas. Se observa el consumo de corriente lineal y armónica, así como una corriente mínima de consumo de componentes cuando la condición es sin carga.

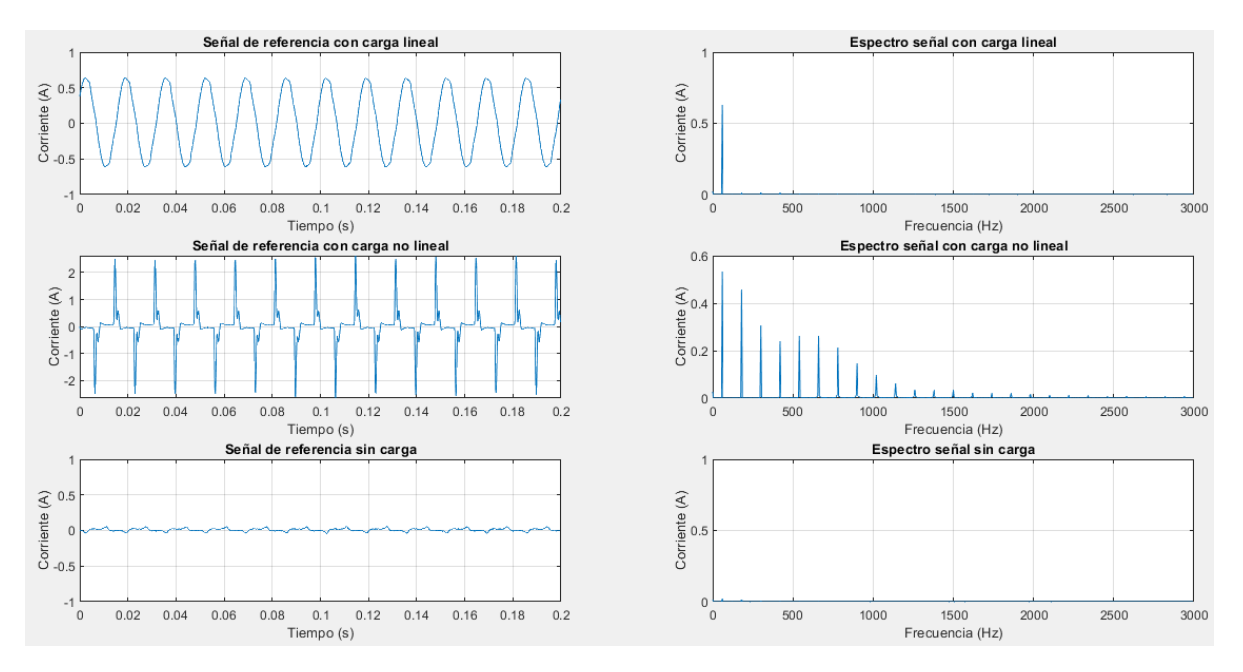

*Figura 32.-Señales de corriente de referencia.*

#### **4.3.2 Señales reales utilizando las señales de referencia con carga lineal**

En estas señales se reprodujeron las señales de referencia las cuales incluyen la carga lineal. En la recreación de las señales se removió la componente fundamental de 60 Hz, es decir que solo se generó el contenido armónico de estas y de igual manera se realizaron las 3 condiciones con una carga lineal conectada, una carga no lineal y sin carga.

En la Figura 33 se muestran las señales de voltaje obtenidas. En la primera columna se muestran las señales en el dominio del tiempo mientras que en la segunda se muestra el espectro de Fourier correspondiente a cada una de ellas. Las señales y sus espectros no presentan cambios importantes ya que se adiciona al consumo de una carga lineal.

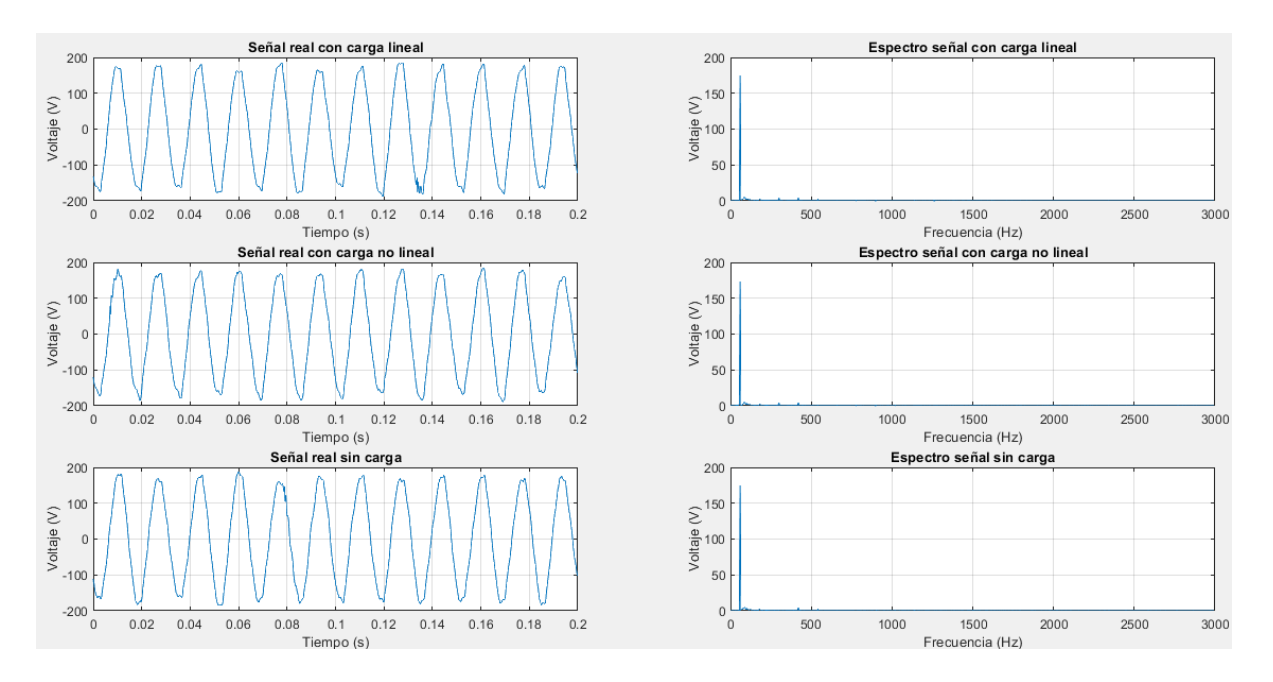

*Figura 33.-Señales de voltaje para las señales reales.*

En la Figura 34 se muestran las señales de corriente obtenidas. En la primera columna se muestran las señales en el dominio del tiempo mientras que en la segunda se muestra el espectro de Fourier correspondiente a cada una de ellas. Para este caso ya se observa un mayor cambio en el contenido armónico.

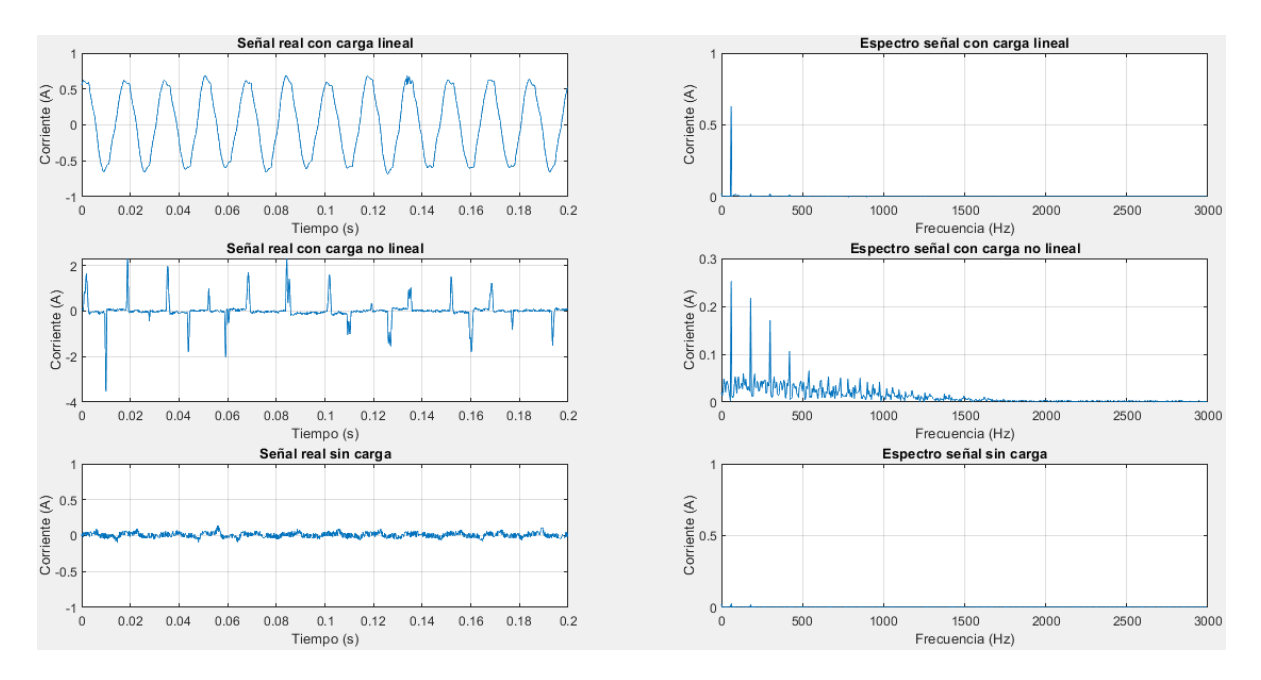

*Figura 34.-Señales de corriente para las señales reales.*

#### **4.3.3 Señales reales utilizando las señales de referencia con carga no lineal**

De manera parecida al caso anterior, estas señales se reprodujeron con las señales de referencia a las cuales se les conectó una carga no lineal, removiendo de estas la componente fundamental de 60 Hz; es decir, solo se generó el contenido armónico de estas y de igual manera se realizaron las 3 condiciones con una carga lineal conectada, una carga no lineal y sin carga.

En la Figura 35 se muestran las señales de voltaje obtenidas. En la primera columna se muestran las señales en el dominio del tiempo mientras que en la segunda se muestra el espectro de Fourier correspondiente a cada una de ellas, donde se observa claramente la componente fundamental y un contenido armónico prácticamente nulo.

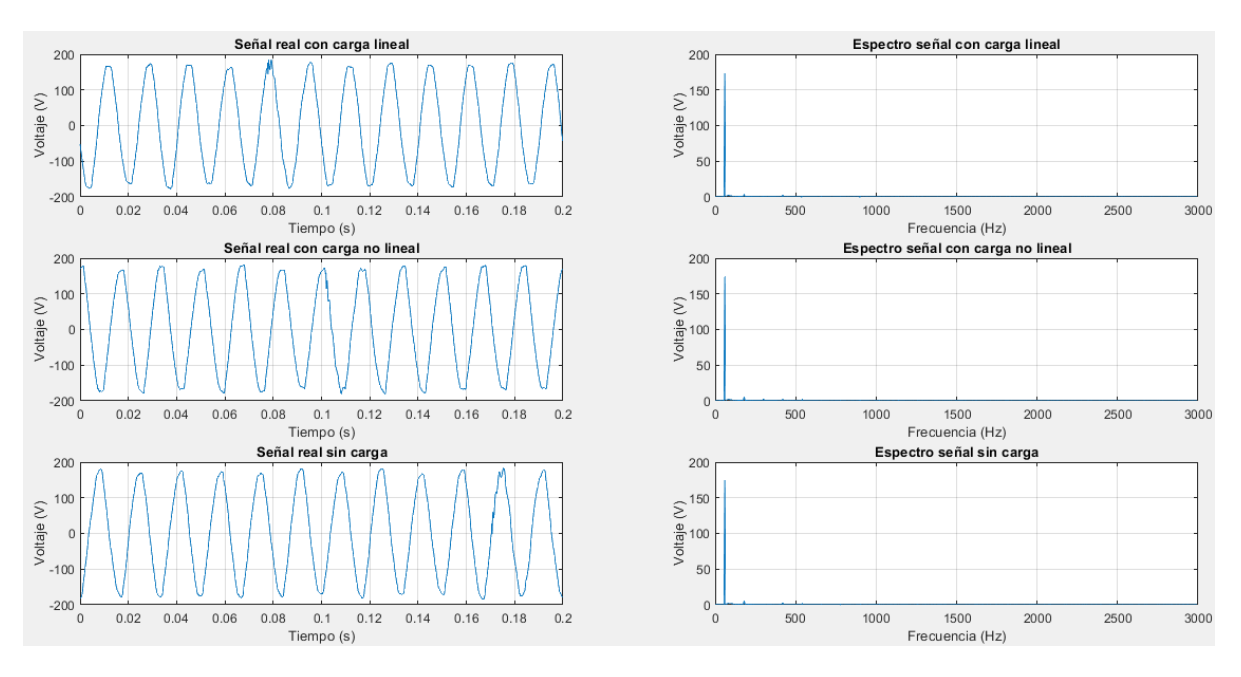

*Figura 35.-Señales de voltaje para las señales reales.*

En la Figura 36 se muestran las señales de corriente obtenidas. En la primera columna se muestran las señales en el dominio del tiempo mientras que en la segunda se muestra el espectro de Fourier correspondiente a cada una de ellas. Como es de esperar, la carga no lineal es la que presenta mayor contenido armónico.

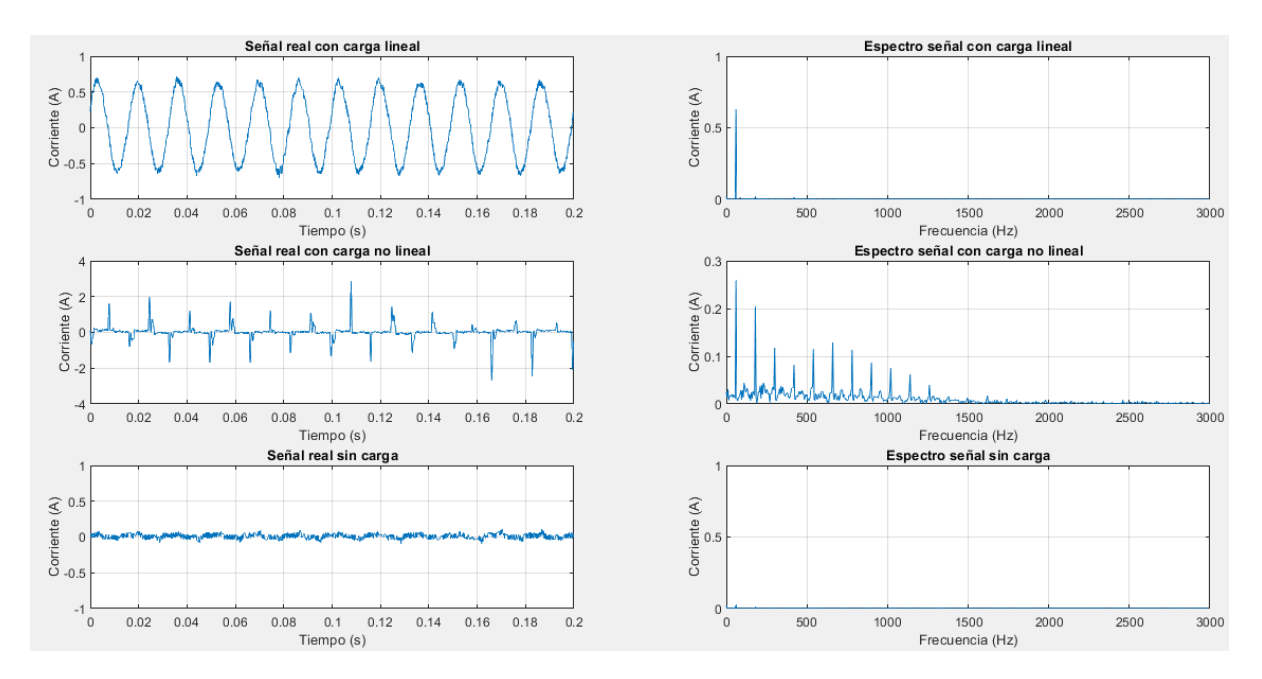

*Figura 36.-Señales de corriente para las señales reales.*

#### **4.3.4 Señales sintéticas con armónica impar**

Para el caso de señales sintéticas, se elige solo un armónico de tipo impar considerando que otros armónicos impares también podrían recrearse. Por lo tanto, se seleccionó su amplitud y orden utilizando la interfaz de LabVIEW (ver Figura 37), escogiendo el 11vo armónico con una amplitud pico de 8.8 V y de igual manera se realizaron las pruebas bajo las 3 condiciones: con carga lineal conectada, carga no lineal y sin carga.

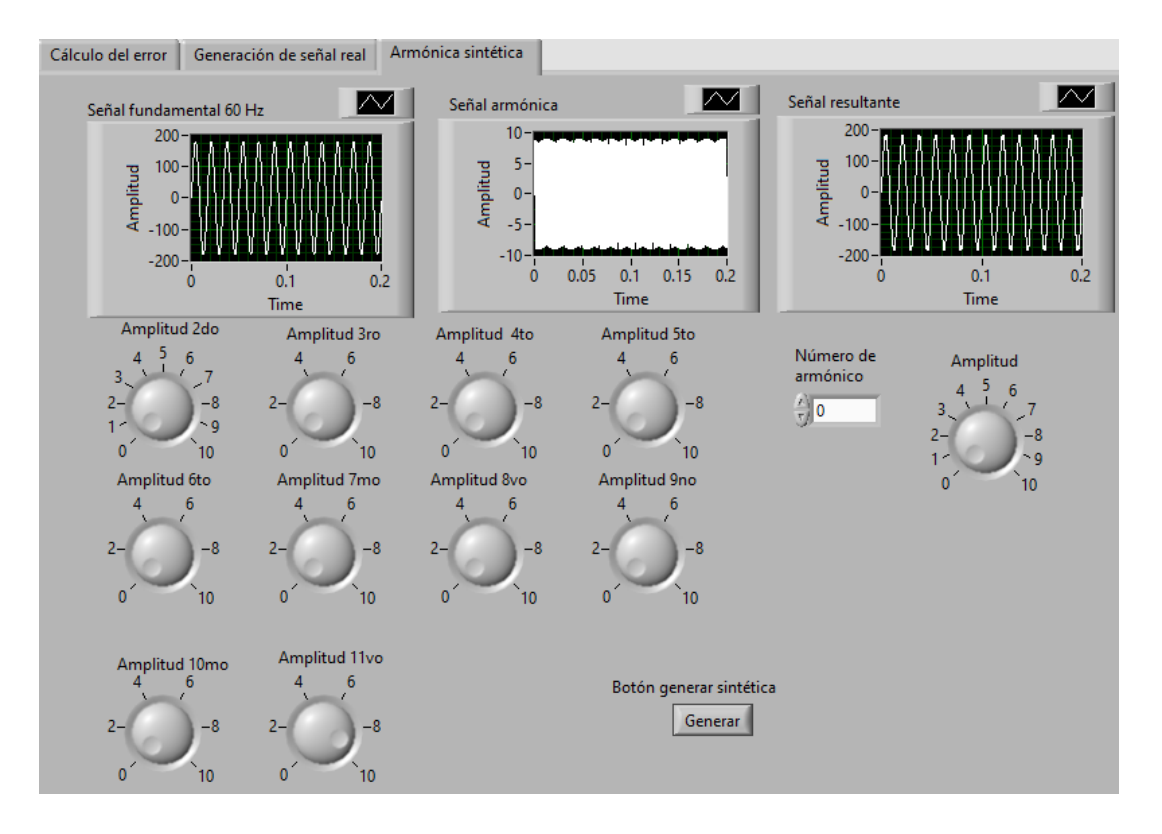

*Figura 37.- Selección del onceavo armónico en la interfaz de LabVIEW.*

En la Figura 38 se muestran las señales de voltaje obtenidas. En la primera columna se muestran las señales en el dominio del tiempo, mientras que en la segunda se muestra el espectro de Fourier correspondiente a cada una de ellas. Como se puede observar en los espectros se encuentra un data-tip con un valor para X de 660, el cual hace referencia a la frecuencia correspondiente con el 11vo armónico y el valor para Y corresponde a la amplitud pico para este armónico. Es importante mencionar que se tiene un valor pico de 19.11 V ya que al amplificador también se le puede variar la ganancia, la ganancia se deja en uno cuando se desea reproducir el valor de la interfaz. Para las pruebas, se dejó una ganancia de 4 en el amplificador y se hace la consideración de una relación de transformación aproximada de 1/2 (esta ganancia no es exacta ya que el transformador usado fue modificado para otros fines de investigación), quedando en una ganancia final ligeramente superior a 2. Se eligió esta ganancia para poder probar la máxima generación de voltaje del amplificador que es de 40 V, resultando en casi 20 V debido a la relación de transformación. Estas condiciones de ganancia se mantienen en las pruebas siguientes. Además, en estas pruebas, lo más importante fue la consistencia en la frecuencia del armónico generado ya que la amplitud era variada por la ganancia del amplificador para poder atender diferentes aplicaciones de impacto de amplitud en equipos eléctricos. También se tuvo que considerar la sensibilidad de la perilla, la cual es alta y, por lo tanto, difícil de seleccionar/ajustar; en este sentido, al utilizar la máxima ganancia, por un lado, se prueba el sistema a su máximo y, por otro lado, se minimizan las variaciones en la perilla de ajuste debido a su sensibilidad.

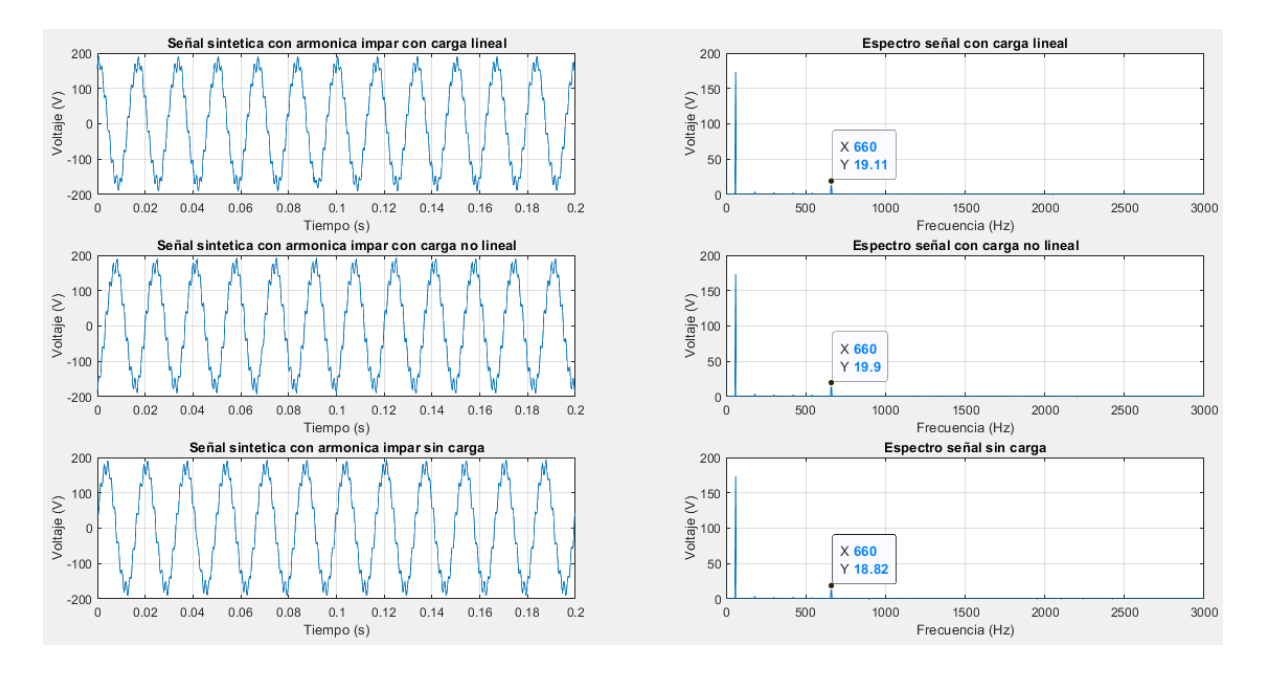

*Figura 38.- Señales de voltaje con armónica impar.*

En la Figura 39 se muestran las señales de corriente obtenidas. En la primera columna se muestran las señales en el dominio del tiempo mientras que en la segunda se muestra el espectro de Fourier correspondiente a cada una de ellas. De la misma manera se observa en los espectros se encuentra un data-tip con un valor para X de 660, el cual hace referencia a la frecuencia correspondiente con el 11vo armónico y el valor para Y corresponde a la amplitud pico para este armónico. En la tercera señal no se observa ningún valor debido a que no se tiene carga conectada o es un circuito abierto y por lo tanto no hay flujo de corriente. Al comparar las gráficas de corriente donde se induce el 11vo armónico contras las de referencia, se observa claramente su incremento.

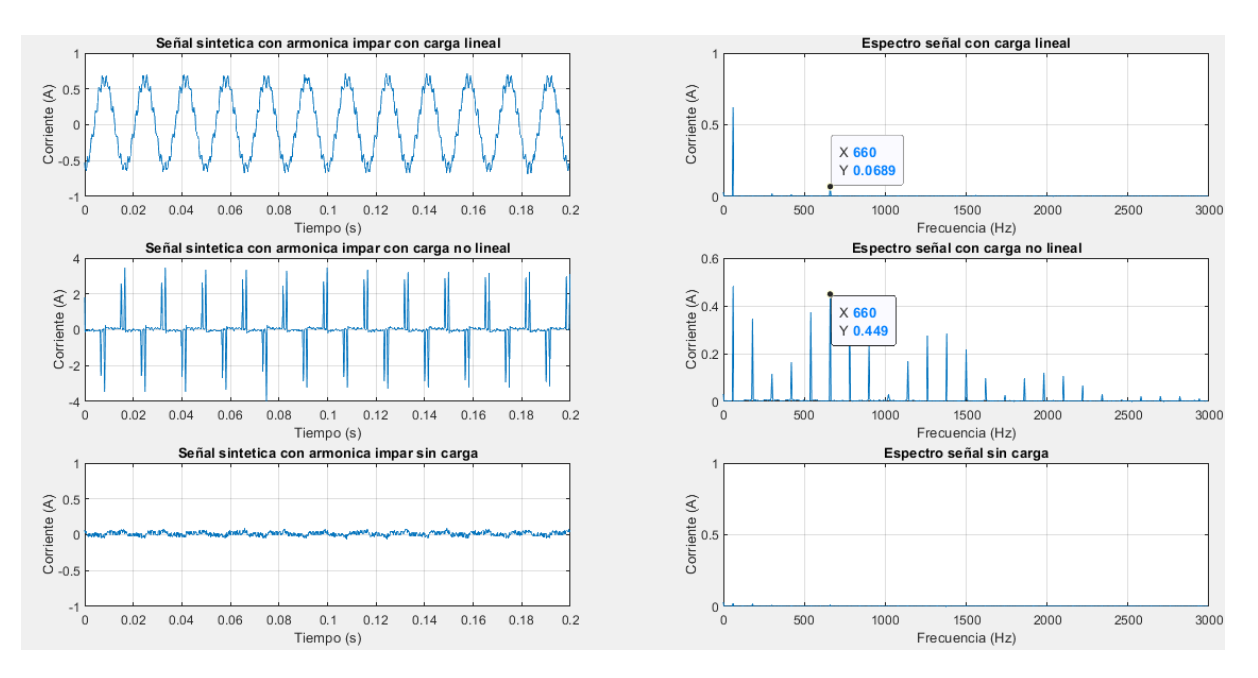

*Figura 39.-Señales de corriente con armónica impar.*

# **4.3.5 Señales sintéticas con armónica par**

Para el caso de señales sintéticas, se elige solo un armónico de tipo par considerando que otros armónicos pares también podrían recrearse. Por lo tanto, se escogió un armónico de tipo par, indicando su amplitud y orden utilizando la interfaz de LabVIEW (ver Figura 40) para este caso se escogió el 4to armónico con una amplitud pico de 8.4 V y de igual manera se realizaron las pruebas bajo las 3 condiciones, con carga lineal conectada, carga no lineal y sin carga.

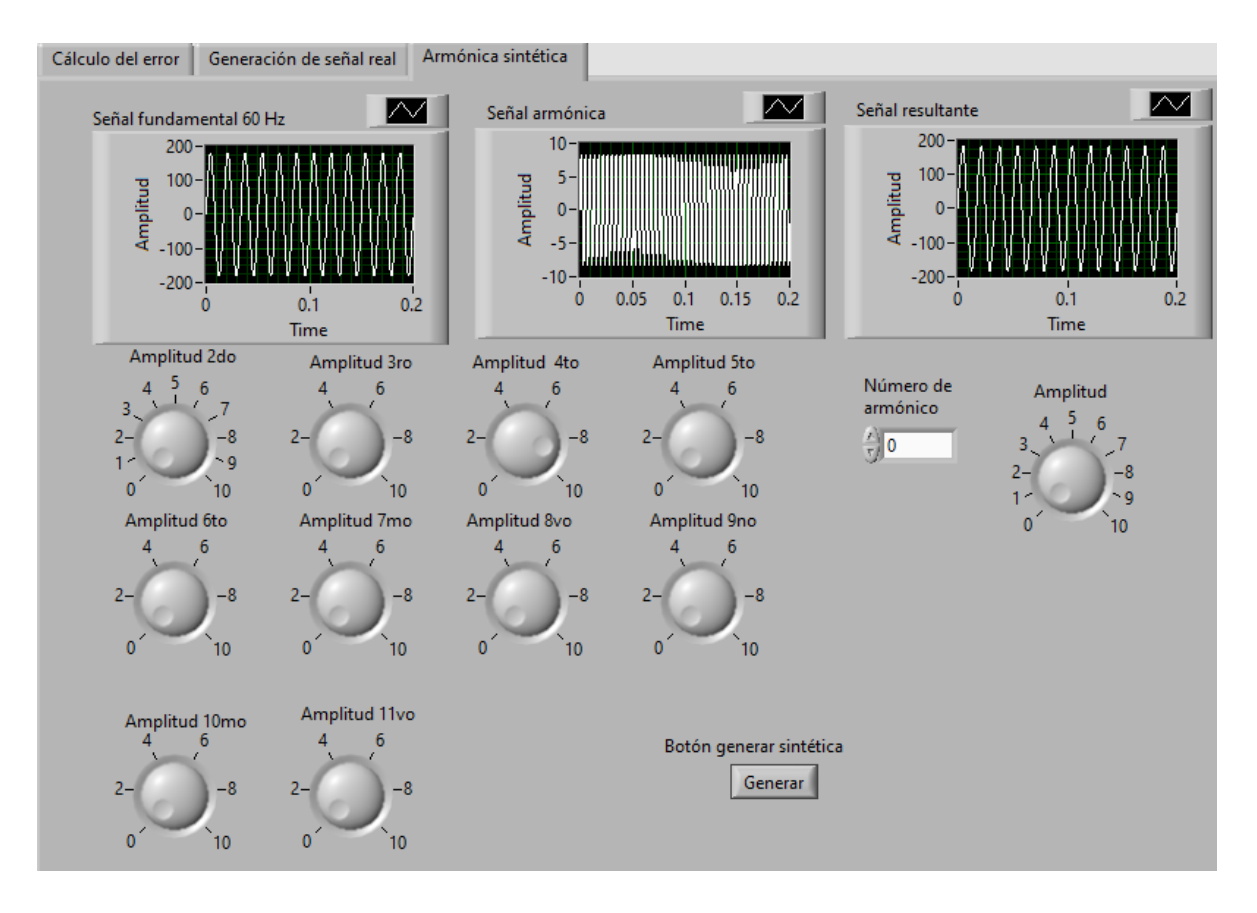

*Figura 40.- Selección del cuarto armónico en la interfaz de LabVIEW.*

En la Figura 41 se muestran las señales de voltaje obtenidas. En la primera columna se muestran las señales en el dominio del tiempo, mientras que en la segunda se muestra el espectro de Fourier correspondiente a cada una de ellas. Como se puede observar en los espectros se encuentra un data-tip con un valor para X de 240, el cual hace referencia a la frecuencia correspondiente con el 4to armónico y el valor para Y corresponde a la amplitud pico para este armónico.

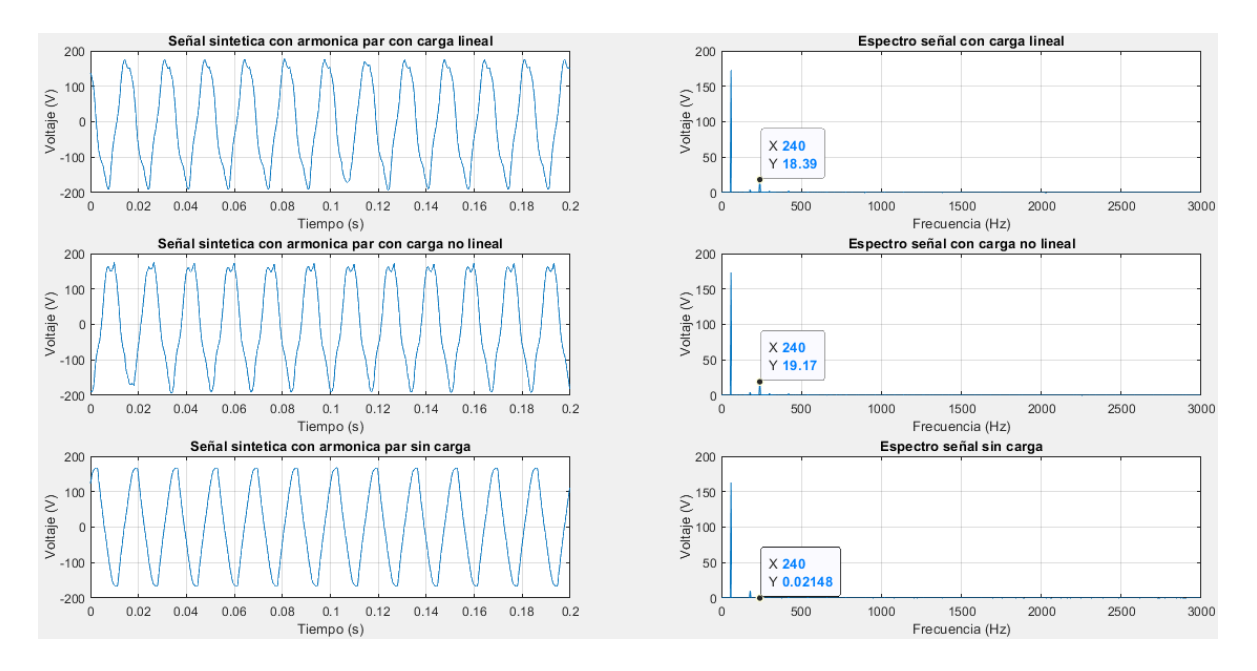

*Figura 41.-Señales de voltaje con armónica sintética par.*

En la Figura 42 se muestran las señales de corriente obtenidas. En la primera columna se muestran las señales en el dominio del tiempo mientras que en la segunda se muestra el espectro de Fourier correspondiente a cada una de ellas. De la misma manera se observa en los espectros se encuentra un data-tip con un valor para X de 240, el cual hace referencia a la frecuencia correspondiente con el 4to armónico y el valor para Y corresponde a la amplitud pico para este armónico. En la tercera señal no se observa ningún valor debido a que no se tiene carga conectada o es un circuito abierto y por lo tanto no hay flujo de corriente. Al comparar las gráficas de corriente donde se induce el 4to armónico contras las de referencia, se observa claramente su incremento.

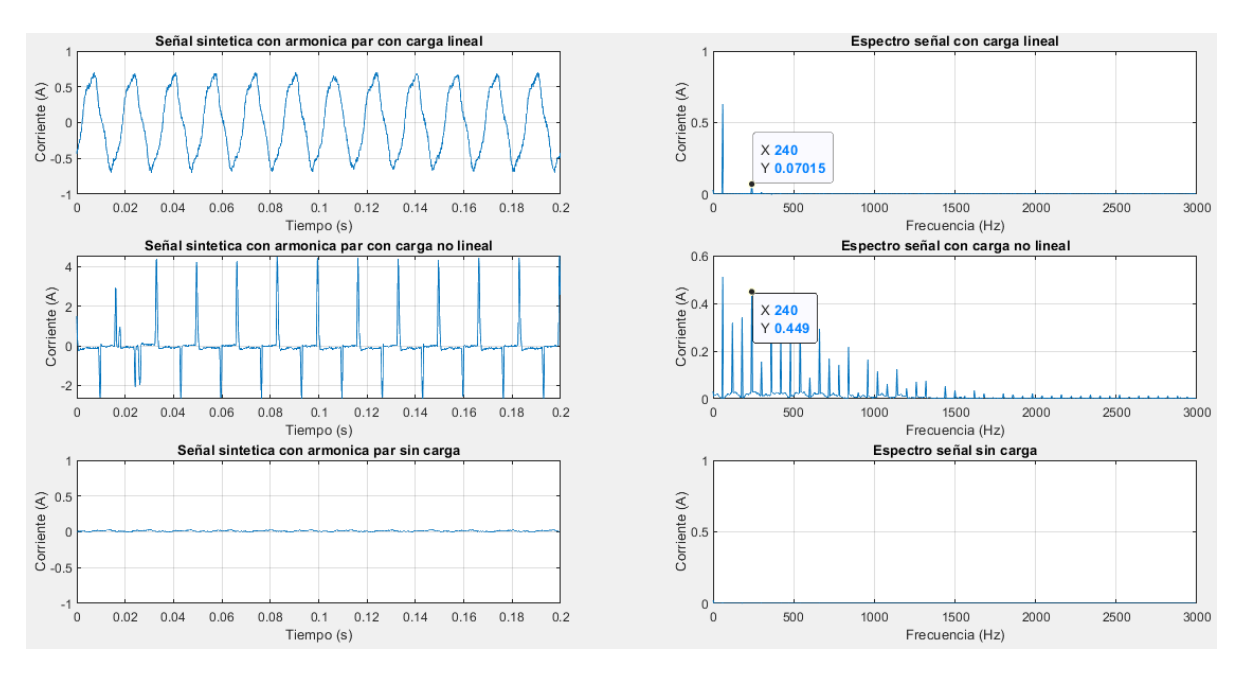

*Figura 42.-Señales de corriente con armónica par.*

# **4.3.6 Señales sintéticas con armónica par e impar**

Para este último caso de estudio, se eligen dos armónicos, uno de tipo impar y uno de tipo impar, utilizando la interfaz de LabVIEW (ver Figura 43). En este caso se escogió el 9no armónico con una amplitud pico de 4V para el de tipo impar y el 10mo armónico con una amplitud pico de 5 V para el de tipo par. De igual manera se realizaron las pruebas bajo las 3 condiciones: con carga lineal conectada, carga no lineal y sin carga.

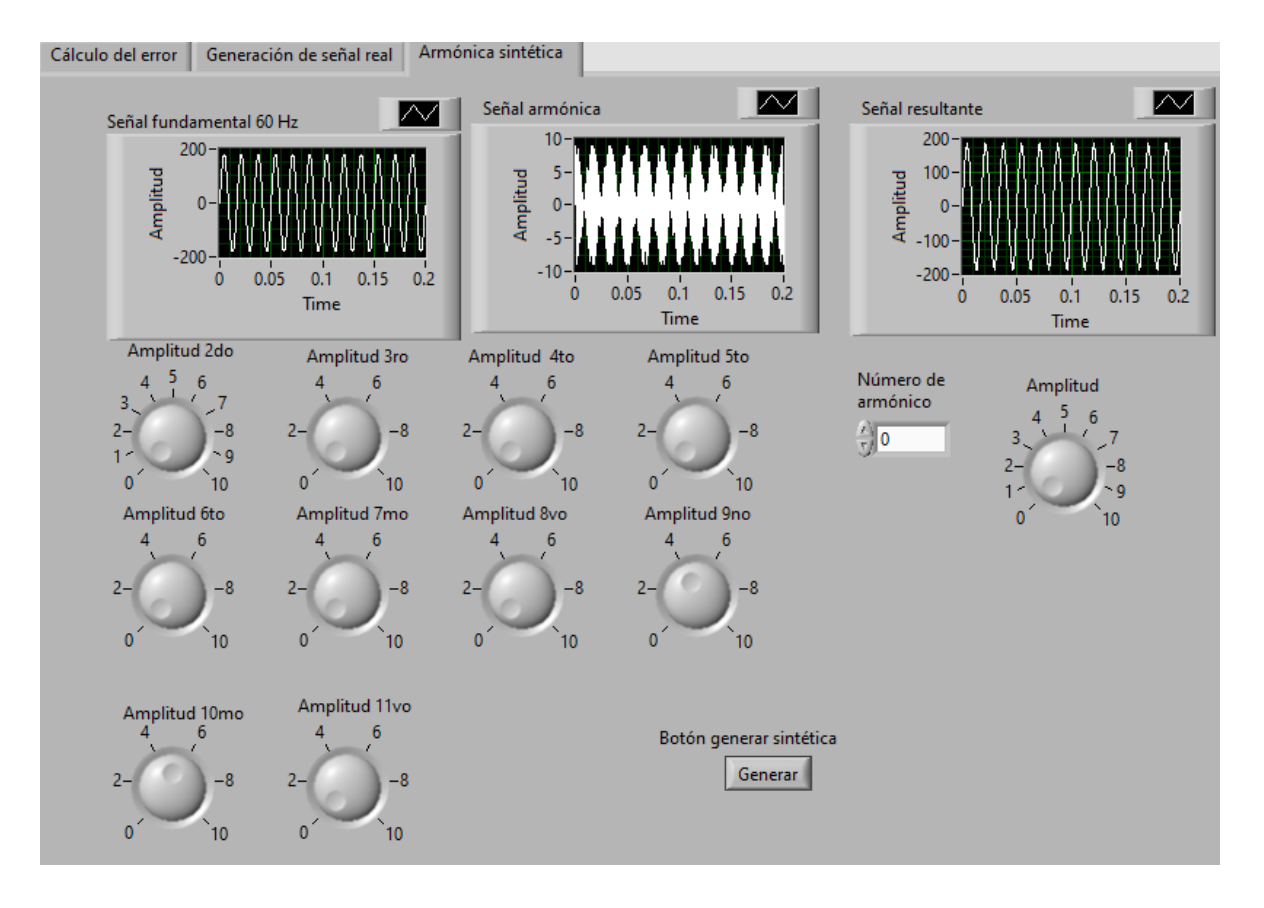

*Figura 43.- Selección del noveno y décimo armónico en la interfaz de LabVIEW.*

En la Figura 44 se muestran las señales de voltaje obtenidas. En la primera columna se muestran las señales en el dominio del tiempo mientras que en la segunda se muestra el espectro de Fourier correspondiente a cada una de ellas. Como se puede observar en los espectros se encuentra dos data-tip con valores para X de 540 y 600, los cuales hacen referencia a las frecuencias correspondientes con el 9no y 10mo armónico, respectivamente, y el valor para Y corresponde a la amplitud pico para cada uno de estos.

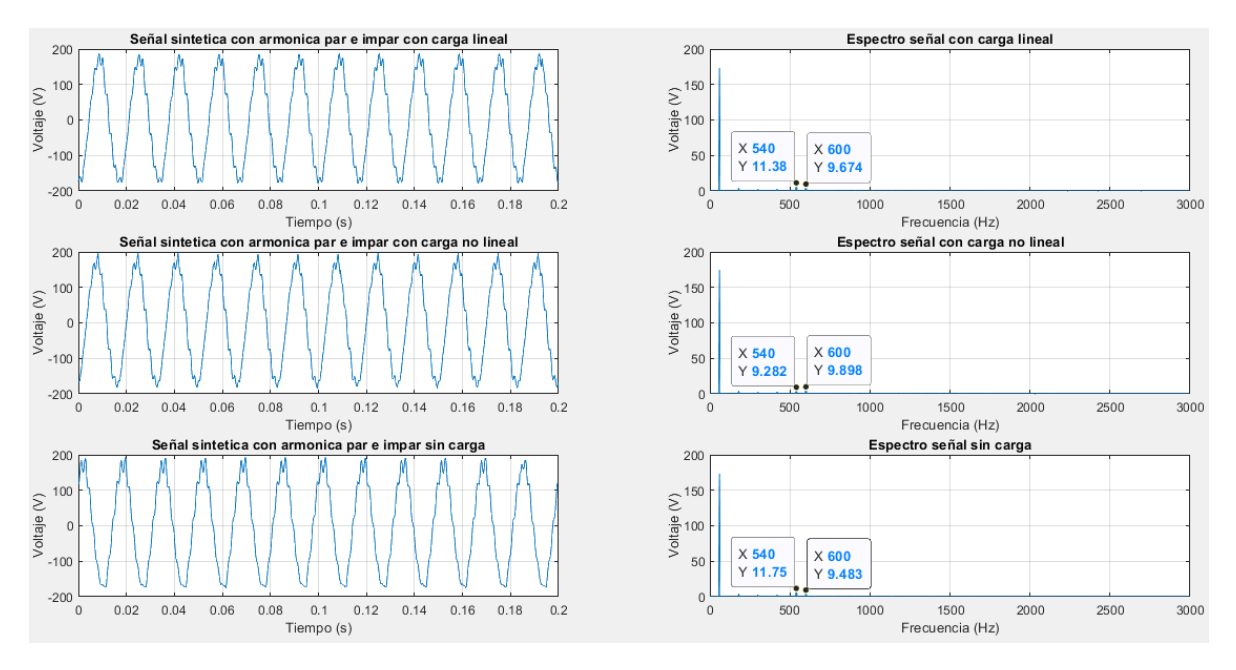

*Figura 44.-Señales de voltaje con armónicos sintéticos par e impar.*

En la Figura 45 se muestran las señales de corriente obtenidas. En la primera columna se muestran las señales en el dominio del tiempo mientras que en la segunda se muestra el espectro de Fourier correspondiente a cada una de ellas. De la misma manera se observa en los espectros se encuentra dos data tip con valores para X de 540 y 600, los cuales hacen referencia a las frecuencias correspondientes con el 9no y 10mo armónico respectivamente y el valor para Y corresponde a la amplitud pico para cada uno de estos. En la tercera señal no se observa ningún valor debido a que no se tiene carga conectada o es un circuito abierto y por lo tanto no hay flujo de corriente. Al comparar las gráficas de corriente donde se induce el 4to armónico contras las de referencia, se observa claramente su incremento.

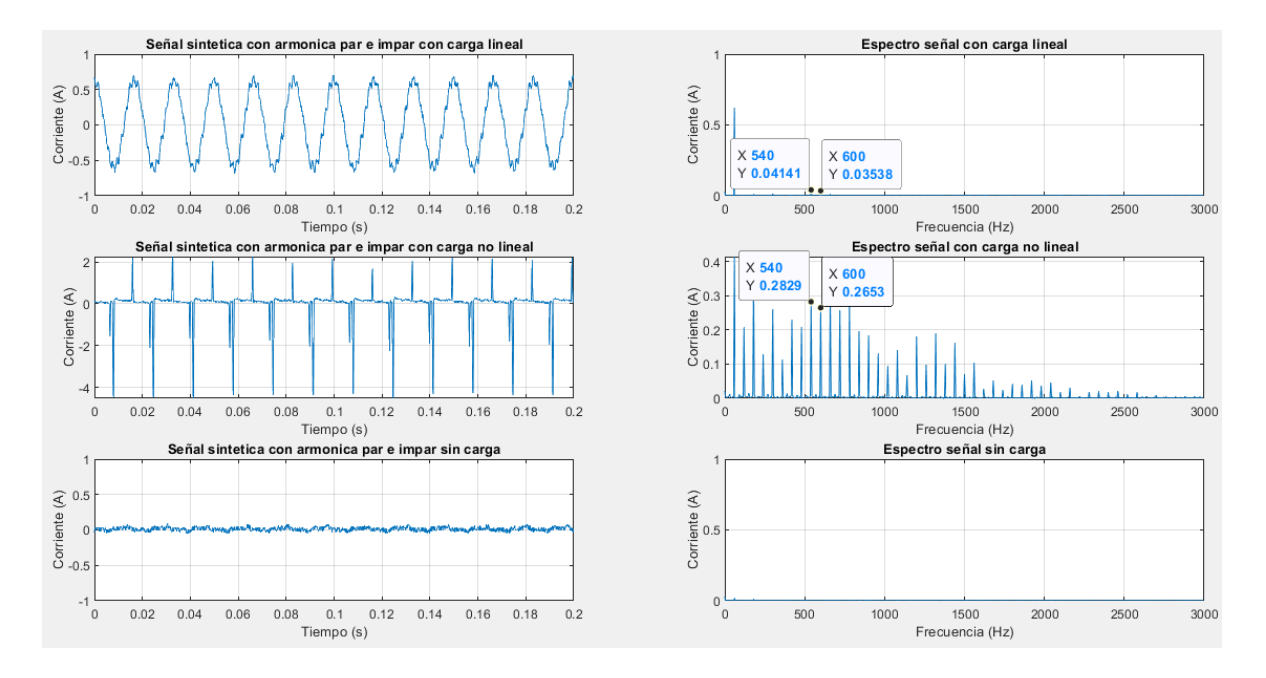

*Figura 45.-Señales de corriente con armónicos par e impar.*

# **4.3.7 Cálculo del error cuadrático medio para la frecuencia**

La comparativa de señales, es decir entre la generada y la adquirida, se hace mediante el error cuadrático medio (ECM). La interfaz desarrollada permite realizar este cálculo. En la interfaz, se selecciona primero una señal de referencia adquirida, en este caso una sin carga, y se compara con una señal de real adquirida a la que tampoco se le conectó ninguna carga. En la Figura 46 se muestran las señales en el tiempo y su respectivo espectro de Fourier con valores RMS, obteniendo un valor para el error cuadrático medio en el dominio de la frecuencia de 0.11. Es importante mencionar que la comparativa se realiza en el dominio de la frecuencia para solo evaluar las amplitudes de los armónicos y no su fase ya que el sistema no cuenta con la sincronización de fase.

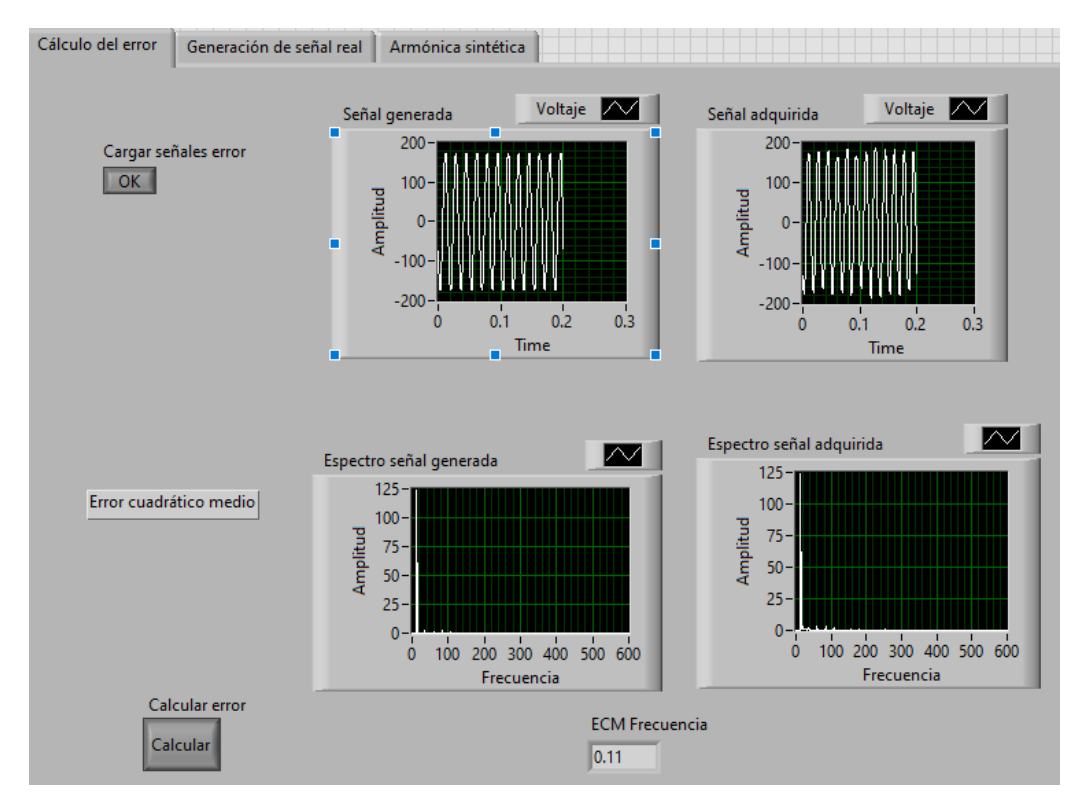

*Figura 46.- Cálculo del ECM en la frecuencia entre señales generadas y adquiridas.*

A continuación, en la Tabla 4, se presentan los valores obtenidos para las señales de referencia adquiridas y las señales reales para cada uno de los distintos casos, presentando el valor promedio de las 3 mediciones llevadas a cabo en cada caso. En esta primera tabla se presentan las señales de referencia comparadas contra las reales adquiridas.

| Cálculo del ECM                   |                         |            |
|-----------------------------------|-------------------------|------------|
| Señal generada                    | Señal adquirida         | <b>ECM</b> |
| Referencia sin carga              | Real sin carga          | 0.11       |
| Referencia con carga<br>lineal    | Real carga lineal       | 0.11       |
| Referencia con carga no<br>lineal | Real carga no<br>lineal | 0.11       |

*Tabla 4.- Cálculo del ECM entre distintas señales.*

La Tabla 5 presenta los promedios del ECM para las distintas señales sintéticas con armónicos impar, obteniendo un promedio de 0.0267.

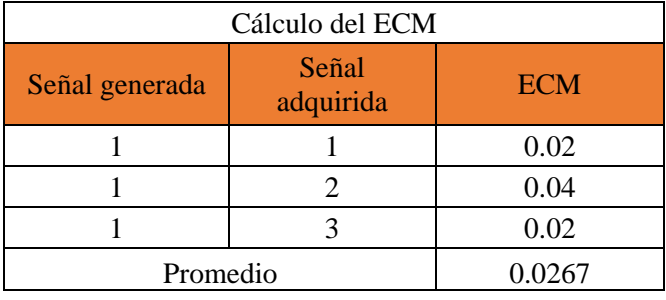

*Tabla 5.- Error cuadrático medio para las señales sintéticas con armónico impar.*

La Tabla 6 presenta los promedios del ECM para las distintas señales sintéticas con armónicos par, obteniendo un promedio de 0.1.

*Tabla 6.-Error cuadrático medio para las señales sintéticas con armónico par.*

| Cálculo del ECM |                    |            |
|-----------------|--------------------|------------|
| Señal generada  | Señal<br>adquirida | <b>ECM</b> |
|                 |                    | 0.11       |
|                 |                    | 0.1        |
|                 |                    | 0.09       |
| Promedio        |                    | 01         |

La Tabla 7 presenta los promedios del ECM para las distintas señales sintéticas con armónicos par e impar, obteniendo un error promedio de 0.03.

*Tabla 7.- Error cuadrático medio para las señales sintéticas con armónico par e impar.*

| Cálculo del ECM |                    |            |
|-----------------|--------------------|------------|
| Señal generada  | Señal<br>adquirida | <b>ECM</b> |
|                 |                    | 0.04       |
|                 |                    | 0.03       |
|                 |                    | 0.02       |
| Promedio        |                    | 0.03       |

Finalmente, la Tabla 8 resume los promedios del ECM para las distintas señales armónicas sintéticas, obteniendo un error promedio global de 0.0523 el cual se considera adecuado ya que es bastante cercano a cero.

| Promedios de ECM |          |  |
|------------------|----------|--|
| Señal sintética  | Promedio |  |
| Impar            | 0.0267   |  |
| Par              | 0.1      |  |
| Par e impar      | 0.03     |  |
| Promedios de ECM | 0.0523   |  |

*Tabla 8.- Promedios del ECM de las distintas señales sintéticas armónicas.*

# **4.4 Características finales del sistema**

Las características finales del sistema se presentan a continuación en la Tabla 5. En las pruebas de este trabajo, la potencia armónica máxima corresponde a la señal armónica sintética del 11vo armónico con una amplitud de 19.9 V y una carga no lineal (cargador de computadora portátil), donde el valor de corriente correspondiente al mismo armónico es de 0.449 A; por lo tanto, la potencia es de 8.935 VA. Sin embargo, el valor máximo que el sistema puede suministrar al utilizar el máximo valor de corriente proporcionado por el amplificador es de 1 kVA ya que el valor de voltaje es de 40V y una corriente de 25 A, esto sin considerar la potencia de la red eléctrica (sin componente fundamental).

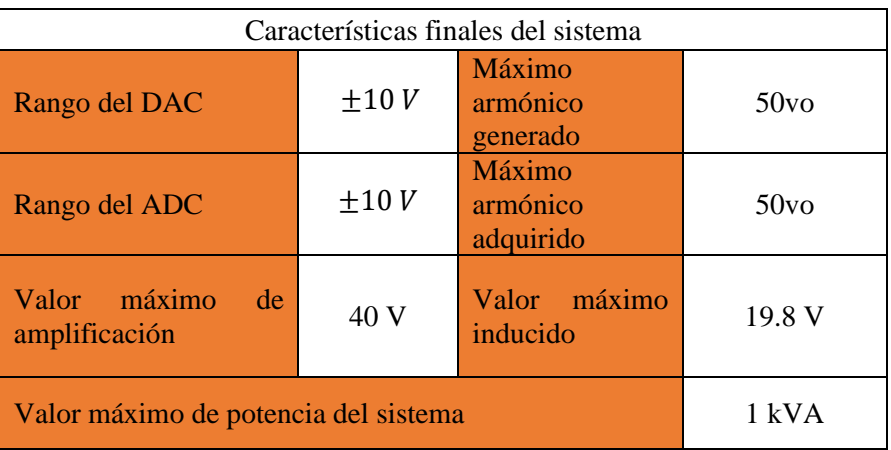

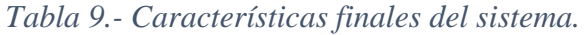
## **4.5 Conclusiones y prospectivas**

En este trabajo se desarrolló un prototipo de sistema que permite la inducción de armónicos sintéticos y reales a la señal de voltaje de la red eléctrica, la adquisición de las señales de corriente y voltaje generadas y su análisis. Para la parte de generación de contenido armónico, se desarrolló una interfaz que permite al usuario construir una señal armónica sintética, un sistema de amplificación de voltaje y corriente, y una etapa de inducción para lograr sumar la señal armónica a una red eléctrica monofásica. Para la parte de adquisición de señales se desarrolló un sistema de monitoreo de voltaje y corriente capaz de adquirir la señal generada, una interfaz que permite calcular el error cuadrático medio entre las señales generadas y adquiridas. Para el análisis de las señales en el dominio de la frecuencia, se utilizó el software MATLAB.

La inducción de armónicos en voltaje a la red eléctrica mediante transformador en serie mostró ser funcional ya que el armónico deseado se ve reflejado en la señal de voltaje la línea eléctrica con repercusión en la señal de corriente, por lo tanto se puede aprovechar la potencia de la componente fundamental y requerir amplificadores u otro tipo de tecnología de menor potencia.

El valor del error cuadrático medio obtenido al evaluar las señales generadas con las adquiridas es menor al 0.11 para todos los casos, los cuales pueden considerarse valores adecuados ya que entre más bajos sean implica una mayor semejanza entre las señales. Este índice se calcula en el dominio de la frecuencia ya que se solo se considera el armónico y su amplitud. Un análisis de las señales en el dominio del tiempo no es posible en este trabajo ya que no se realiza la consideración de la fase; si embargo, esto queda como prospectiva del presente trabajo.

Aunque las diferentes pruebas realizadas (armónico par, armónico impar y su combinación) permiten mostrar la funcionalidad del sistema, es necesario hacer otras pruebas de funcionalidad como podría ser un barrido sobre todos los armónicos para validar si el sistema puede realizar el mismo proceso teniendo más armónicos en la misma señal (desde el primero hasta el 50vo).

Como prospectivas para el prototipo desarrollado, se encuentra 1) incrementar la potencia haciendo uso de un trasformador con una relación de transformación de 1 o mayor, además de incluir la ganancia del amplificador en la interfaz de configuración para una mejor interacción con el usuario, 2) ampliar el sistema a sistemas eléctricos trifásicos, 3) usar el sistema para, por una lado, probar la afectación en el desempeño de equipos bajo condiciones armónicas y, por otro lado, probar la funcionalidad de equipos como filtros de armónicos y 4) desarrollar la generación controlada de contenido armónico en corriente (cargas eléctricas basadas en electrónica de potencia).

## **Bibliografía**

- MathWorks. (2022). MathWorks. Obtenido de https://la.mathworks.com/discovery/highpass-filter.html
- Álvarez, G. (2018). Análisis de corriente de energización en trasformador basado en wavelest para detección de fallas de cortocircuito. San Juan del Río.
- Alzate, A., López, A., & Ramírez, H. (2008). Análisis comparativo de algunas teorías en el dominio de la frecuencia para la detección de distorsiones en sistemas eléctricos de potencia. Scientia Et Technica, 60-65.
- Arcila, J. D. (s/f). Armónicos en sistemas eléctricos. Ingeniería especializada s.a.
- Calderón, G., Mina, J., López, A., & Leodan, M. (2015). Modelado y control de un generador de SAGS basado en un convertidor back to back . Pistas Educativas.
- Caramia, P., Carpinelli, G., & Verde, P. (2009). Power Quality Indices in Liberalized Markets. John Wiley & Sons, Ltd.
- Cevallos, C. R. (2018). Diseño e implementación de un módulo que permita la generación de armónicos y su corrección para el análisis y monitoreo con un analizador virtual de red .
- Cotán, A. E. (2017). Generación de señales arbitrarias y medida de corriente con osciloscopio digital de alta gama.
- Electronicasi. (2012). Obtenido de http://www.electronicasi.com/ensenanzas/transformadores/
- FLUKE. (2022). Obtenido de https://www.fluke.com/es-es/informacion/blog/pinzas/uso-depinzas-amperimetricas-con-los-multimetros-digitales-de-fluke
- Gabriel Calderón Zavala, J. D. (2015). Modelado y control de un generador de SAGS basado en un convertidor back to back .
- Garfias, L. (2018). Monitoreo y análisis de vibraciones en motores de inducción para detección de fallas de cortocircuito.
- Gonzalez, J., Mejia, A., & Valtierra, M. (2015). Automatic detection and classification of electrical disturbances by means of empirical mode decomposition method. ROPEC.
- Gutiérrez, C. (2014). Sistema de generación y monitoreo de disturbios eléctricos.

IEC. (2002). Electromagnetic compatibility (EMC).

- IEEE. (2009). IEEE Recommended Practice for Monitoring Electric Power Quality . IEEE Power & Energy Society, 6.
- Instruments. (2019). Obtenido de ni: https://www.ni.com/es-mx/support/model.usb-6211.html
- Instruments. (2019). ni. Obtenido de https://www.ni.com/esmx/support/downloads/software-products/download.labview.html#460283
- Klajn, A., & Markiewicz, H. (2004). Standard EN 50160 -Voltage Characteristics in Public Distribution Systems. Voltage Disturbances.
- Labworks Inc. (s.f.). Labworks Inc. Obtenido de https://www.labworksinc.com/all\_products/amps/pa\_138.htm
- lifeder. (2019). Obtenido de https://www.lifeder.com/transformada-discreta-de-fourier/
- Martínez Espitia, L. R. (s/f). Efectos de las armónicas en los sistemas eléctricos. Obtenido de https://app.emaze.com/1739916/dany-armonicaspptx#/4
- Mendoza, J. R. (2015). Análisis descriptivo de la amortiguación y eliminación de armónicos en sistemas eléctricos de potencia.
- Partesdel. (2020). Obtenido de https://www.partesdel.com/partes\_del\_cargador\_de\_laptop.html
- Pellico, O. (2015). Diseño e implementación de un generador de onda arbitraria.
- Pinyol, R. (2015). Harmonics: causes, effects and minimization.
- Proakis, J. G., & Manolakis, D. G. (2007). Tratamiento digital de señales. Preantice Hall.
- REASA. (30 de 08 de 2017). Obtenido de REASA: https://reasa.com.mx/index.php/2017/08/30/distorsion-armonica/

Reyes, L. (s/f). Obtenido de https://lc.fie.umich.mx/~jfelix/InstruII/PA/Instru\_2.htm

- Sánchez, O. I. (2015). Diseño e implementación de un generador de onda arbitraria.
- Santillán, C. A. (2020). Métodos de simulación de armónicos en sistemas eléctricos de potencia. ITECKNE.
- Statistics How To. (2022). Obtenido de https://www.statisticshowto.com/probability-andstatistics/statistics-definitions/mean-squared-error/

Ternium. (2002). Electricidad Básica. Obtenido de https://www.trabajosocial.unlp.edu.ar/uploads/docs/electricidad\_basica\_ii.pdf

Torres, C. G. (2014). Sistema de generación y monitoreo de disturbios eléctricos.

UNAM. (2010). Disturbios electricos. Obtenido de http://www.ptolomeo.unam.mx:8080/jspui/bitstream/132.248.52.100/626/4/A4.pdf